#### **Міністерство освіти і науки України Центральноукраїнський національний технічний університет**

**Кафедра обробки металів тиском та спецтехнологій**

# **КУВАННЯ І ГАРЯЧЕ**

# **ОБ'ЄМНЕ ШТАМПУВАННЯ**

Методичні рекомендації до виконання лабораторних робіт для студентів денної та заочно-дистанційної форми навчання спеціальності 131 "Прикладна механіка"

> Кропивницький 2019

Кування і гаряче об'ємне штампування : метод. рекомендації до виконання лаб. робіт : для студ. ден. і заочно-дистанц. форми навч. спец. 131 "Прикладна механіка" / [уклад. : В. І. Носуленко, В. Я. Мірзак] ; М-во освіти і науки України, Центральноукраїн. нац. техн. ун-т, каф. обробки металів тиском та спецтехнологій. – Кропивницький : ЦНТУ, 2019. – 66 с.

> Затверджено на засіданні кафедри "ОМТ та СТ" Протокол № 5 від 26.02.2019 р.

Укладачі: д.т.н., проф. В. І. Носуленко к.т.н., ст. викладач В. Я. Мірзак

Відповідальний за випуск В. І. Носуленко

 Рецензент: к.т.н., проф. В. М. Боков Комп'ютерний набір та верстка: В. Я. Мірзак

> © Кування і гаряче об'ємне штампування Укладачі: В. І. Носуленко, В. Я. Мірзак, 2019

#### **ЛАБОРАТОРНА РОБОТА №1**

#### **Вивчення течiї металу при протягуваннi**

*Мета роботи* вивчити течію металу при протягуваннi та з'ясувати, як змiнюється уков i коефiцiєнт змiщення площ вiд відносної подачі та відносних розмірів заготовки

#### Теоретичні відомості

*Протягуванням* зветься ковальська операція, що призначена для збільшення довжини заготовки за рахунок зменшення площі поперечного перерізу. Протягування здійснюється послідовним обтисненням окремих ділянок за рахунок подачі заготовки вздовж осі та кантування навколо осі. Схема процесу наведена на рисунку 1.1. При кожному обтисненні бойком одночасно відбувається зменшення висоти, розширення та видовження ділянки заготовки 1, що підлягає деформуванню.

Зменшення висоти характеризується степенем деформації по висоті (відносне обтиснення):

$$
\varepsilon_h = \frac{h - h_1}{h} \,,
$$

де  $h$  i  $h_1$  – висота заготовки відповідно до обтиснення і після нього.

Збільшення ширини характеризується степенем деформації по ширині відносне розширення):

$$
\varepsilon_a = \frac{a_1 - a}{a},
$$

де *a* i  $a_1$  - ширина заготовки відповідно до обтиснення і після нього.

Подовження характеризується степенем деформації по довжині (відносне подовження):

$$
\varepsilon_l=\frac{l_1-l}{l},
$$

де *l* i  $l_1$  – довжина ділянки заготовки, що обтискується, відносно до і після обтиснення.

Поперечний переріз заготовки при протягуванні завжди зменшується. Зменшення площі поперечного перерізу заготовки при протягуванні характеризується уковом

$$
Y = \frac{F}{F_1} = \frac{l_1}{l} = \frac{L_1}{L},
$$

де *F* і *F*<sup>1</sup> площа поперечного перерізу заготовки відповідно до обтиснення і після нього;

 $L$  **i**  $L$ <sub>1</sub> - повна довжина ділянки заготовки, що обтискується відповідно до обтиснення і після нього.

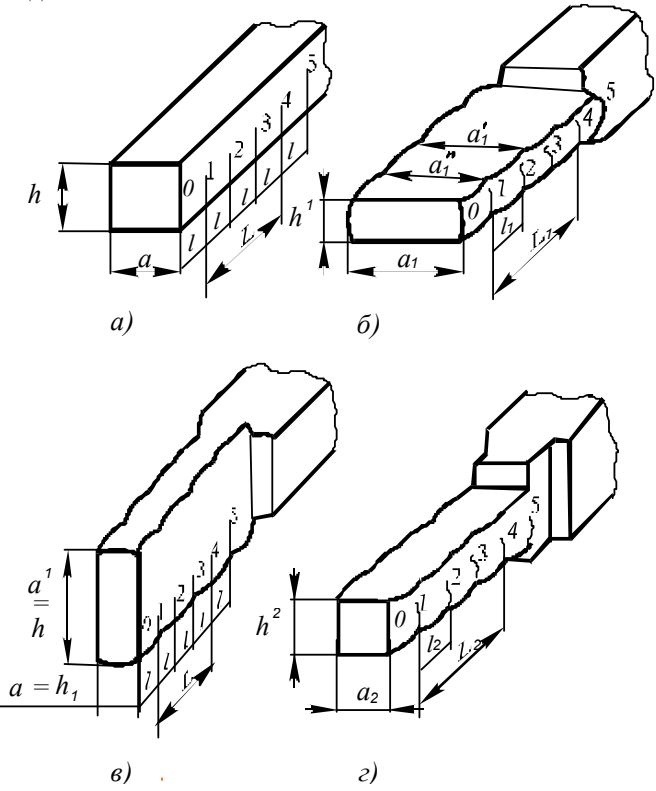

Рисунок 1.1 – Схема формозміни зразка при протягуванні під плоскими бойками: *а* - вихідний зразок; б - зразок після першого обтиску;  $\epsilon$  - вихідний зразок на другому обтиску; *г* зразок після другого обтиску

Уков також можна визначити, якщо знайти  $\varepsilon_h$  за формулою:

$$
Y = \frac{1}{1 - \varepsilon_h \cdot (1 - f)},
$$

де *f* коефіцієнт інтенсивності розширення або, інакше, коефіцієнт зміщення площ, що розраховується за формулою:

$$
f=\frac{h_1\cdot (a_1-a)}{a\cdot (h-h_1)}.
$$

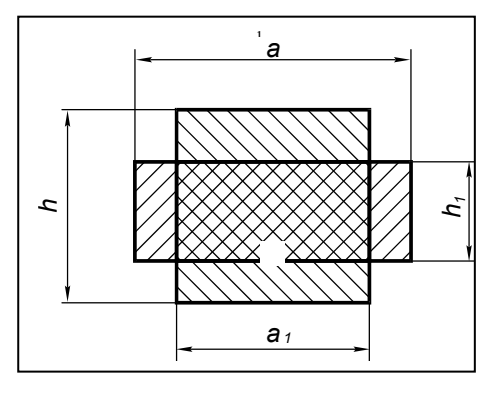

Схема до розрахунку зміщення площ наведена на рисунку 1.2.

Рисунок 1.2 – Схема до розрахунку коефіцієнта зміщення площ

При протягуванні спостерігається нерівномірність деформації, причому тим більша, чим більше  $\varepsilon$ <sub>b</sub>. Нерівномірність деформації виявляється в тому, що ширина *a*<sup>1</sup> посередині ділянки (рис. 1.1, *б*), що обтискується, більше ніж на краю  $a_1$ <sup>"</sup> і, отже,

бокова поверхня заготовки після витягування без кантування набуває хвилястого характеру. Щоб компенсувати нерівномірність розширення, протягування заготовки після її кантування здійснюється зі зміщенням на півкроку, як наведено на рисунку 1.3. В цьому випадку на ділянці найбільшого розширення розташовується найменший переріз обтиснутої заготовки.

#### Обладнання, інструмент, матеріали

Робота виконується на гідравлічному пресі зусиллям *Р* = 100 кН моделі ПГ-10. Інструментом є плоскі бойки (2 шт.) і набір обмежуючих підкладок (10 шт.) для досягнення певної деформації заготовки по висоті у відповідності до рисунка 1.4. Заготовками є свинцеві зразки розмірами 2020100 *мм*. Всі виміри проводяться штангенциркулем.

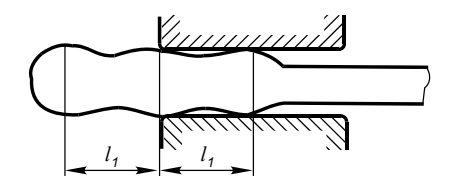

Рисунок 1.3 – Схема до вибору подачі після кантування заготовки

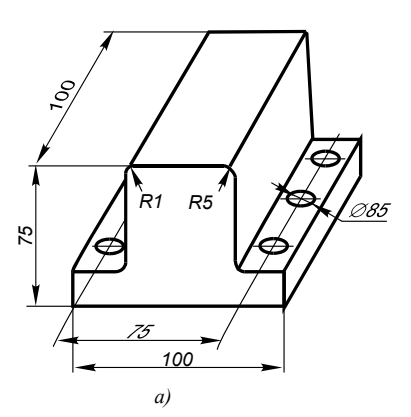

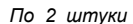

*h = 12 h = 13 h = 14 h = 15 h = 16*

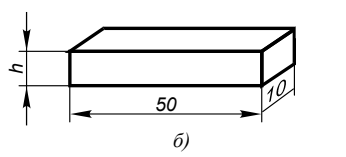

Рисунок 1.4 – Інструмент для протягування: *а* – бойки плоскі;

*б* підкладки обмежувальні

#### Порядок виконання роботи

Накреслити таблиці 1.1 та 1.2, до яких надалі занести дані дослідів та обчислені величини. При виконанні роботи протягуванню підлягають три зразки.

 Послідовність дій при протягуванні першого зразка (див. рисунок 1.1):

 1. Виміряти поперечні розміри (ширину *а* та висоту *h*) з точністю до 0,1 *мм*;

2. На одній з бокових поверхонь зразка нанести п'ять паралельних

рисок на відстані 10 *мм* одна від другої;

 3. Виміряти штангенциркулем з точністю до 0,1 *мм* відстань поміж першою і четвертою рисками і визначити фактичну середню величину подачі *l* = *L*/3;

4. Здійснити протягування з абсолютним обтиском 5 *мм* і довжиною подачі *l* =10 *мм*. Протягування здійснити на довжині, яка дорівнює п'яти подачам *l*;

5. Виміряти розміри зразка ( $h_1$ ,  $a_1$ ',  $a_1$ '',  $L_1$ ) після першого обтиску;

6. На поверхню обтисненого зразка нанести нові риски, як вказано в п. 2, і визначити, як вказано в пункті 3, фактичну середню величину подачі *l* = *L*/3 для другого обтиску;

7. Провести другий обтиск, як вказано в п.4, і виміряти зразок.

Послідовність дій при протягуванні другого і третього зразків здійснюється аналогічно протягуванню першого зразка з тою лише відміною, що величину подачі, тобто відстань поміж рисками, треба брати 20 *мм* для другого і 30 *мм* для третього зразків.

# Зміст звіту

1. Схема формоутворення зразка при протягуванні під плоскими бойками.

2. Дані дослідів і обчислені величини, що занесені до табл. 1.1 та 1.2.

| $N2$ зразка | Ширина<br>a, | Висота<br>h, | Площа<br>$E_0$ | Подача <i>l</i> , мм |            |  |
|-------------|--------------|--------------|----------------|----------------------|------------|--|
|             | <b>MM</b>    | <b>MM</b>    | мм             | 1-й обтиск           | 2-й обтиск |  |
|             |              |              |                |                      |            |  |
| .           |              |              |                |                      |            |  |

Таблиця 1.1 – Дані дослідів

Таблиця 1.2 – Величини, що обчислюються та обмірюються

| Величини, що<br>вимірюються і | Позначки                | Зразок |  |  |  |
|-------------------------------|-------------------------|--------|--|--|--|
| обчислюються                  | 1-й обтиск / 2-й обтиск |        |  |  |  |
|                               |                         |        |  |  |  |
| Висота після                  |                         |        |  |  |  |
| обтиску, мм                   | h <sub>2</sub>          |        |  |  |  |
| Повна довжина                 |                         |        |  |  |  |
| обтиску, мм                   |                         |        |  |  |  |

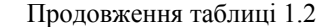

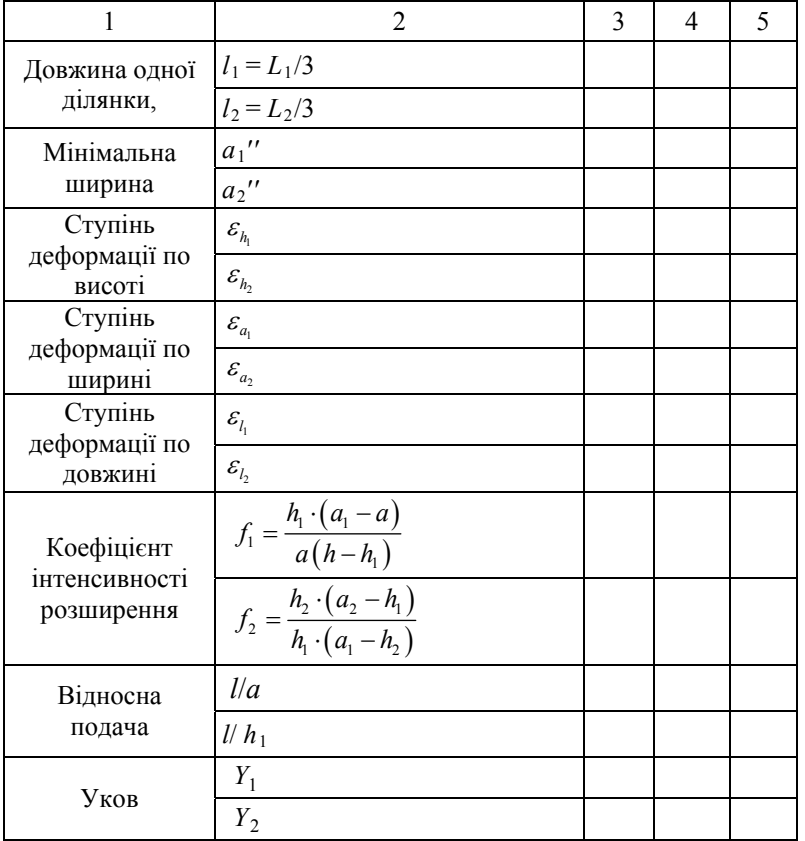

3. Графіки  $f = \varphi \left| \frac{f}{f} \right|$ J  $\left(\frac{l}{l}\right)$  $f = \varphi\left(\frac{l}{a}\right)$  **ra**  $Y = \varphi\left(\frac{l}{a}\right)$ J  $\left(\frac{l}{l}\right)$  $Y = \varphi\left(\frac{l}{a}\right)$  для першого і другого обтисків.

Графіки будувати на міліметрівці.

4. Висновки про характер зміни f i Y в залежності від відносної подачі і відносних розмірів ( ширини і висоти ) заготовки.

*Рекомендації.* 

З метою зменшення трудомісткості запропонованих розрахунків та графічних побудов під час виконання та оформлення лабораторної роботи<br>пропонується використання сучасних інформаційних технологій пропонується використання сучасних інформаційних технологій (розрахункових та графічних модулів САПР, мультимедійних пристроїв), а саме:

1. Використання цифрових фотоапаратів та мобільних телефонів для отримання фотографій обладнання, оснащення та зразків, які застосовуються при виконанні лабораторної роботи з подальшим іх наведенням у звітах;

2. Використання САПР КОМПАС при створенні ескізів та моделей зразків і оснащення, отримання їх масо-центровочних характеристик (площа, об'єм, маса, моменти інерції тощо);

3. Використання електронних таблиць Exel та математичної програми MathCad для обробки даних дослідів і побудови графіків.

# Контрольні питання

1. Дати визначення відносному обтисненню, відносному розширенню, відносному подовженню, укову, коефіцієнту інтенсивності розширення.

2. Яким чином компенсується нерівномірність розширення заготовок?

3. Як змінюється уков в залежності від відносної подачі?

4. Як змінюється уков в залежності від відносних розмірів заготовки?

5. Як змінюється коефіцієнт зміщення площ в залежності від відносної подачі?

6. Як змінюється коефіцієнт зміщення площ в залежності від відносних розмірів заготовки?

# **ЛАБОРАТОРНА РОБОТА № 2**

#### **Стадії об'ємного штампування**

*Мета роботи* - вивчити стадії заповнення металом порожнини штампа і характер зростання зусилля штампування від початку до завершення деформування зразка у штампувальному рівчаку.

# Теоретичні відомості

Об'ємне штампування полягає у формозміні заготовки у штампі під дією зовнішніх сил. Заготовка, що встановлена у нижній половині штампу, деформуючись, заповнює весь об'єм рівчака. Для повного заповнення порожнини рівчака металом об'єм вихідної заготовки повинен бути дещо більшим об'єму поковки, оскільки у відповідності з законом найменшого опору в процесі деформування заготовки матеріал тече не

тільки в порожнину штампа, але і в його роз'єм, утворюючи облой, який підлягає подальшому видаленню в обрізних штампах.

Весь процес формозміни заготовки в чистовому рівчаку відкритого штампа при об'ємному штампуванні може бути умовно поділений на *чотири* характерні *стадії* (див. рисунок 2.1).

На *перший стадії* відбувається осадка вихідної заготовки на величину  $\Delta H_1$  при незначному зусиллі деформації. Перша стадія продовжується до зіткнення металу з боковими стінками рівчака штампа.

На *другій стадії* штампування метал заповнює порожнину рівчака. Зусилля деформації при цьому зростає внаслідок появи сил тертя поміж заготовкою і бічними стінками рівчака. Друга стадія завершується при обтиску метала на  $\Delta H_2$  в момент початку утворення облою. На кінець другої стадії залишаються незаповненими лише місця переходів від донних до бічних стінок рівчака з малим радіусом закруглення, вузькі щілини і т.і.

*Третя стадія* штампування характеризується частковим витіканням метала в облой. Зусилля інтенсивно зростає за рахунок виникнення сил тертя біля входу в облойну канавку і опору метала витіканню в облойну щілину. Третя стадія характерна тим, що в цей час облой виконує свою технологічну функцію, гальмуючи течу метала в сторони. По мірі зближення половин штампа товщина облою зменшується, а опір течі металу в облойну щілину збільшується і, що забезпечує, згідно закону найменшого опору заповнення металом важко заповнюваних місць порожнини рівчака. На кінець третьої стадії при обтиску на *H*<sup>3</sup> порожнина рівчака заповнюється повністю.

Теоретично цей момент повинен співпадати з кінцем всього процесу штампування. Проте практично неможливо одержати заготовку з точно необхідним об'ємом металу внаслідок неминучих відхилень розмірів від номінальних, недосконалості та похибок обладнання для різання заготовок і тому подібного. Тому існує четверта стадія штампування, коли поковка доштамповується по висоті на величину  $\Delta H_A$ , а надлишок металу витискується в облой при заповненій порожнині рівчака.

Якщо об'єм вихідної заготовки приймається рівним об'єму поковки, то згідно з законом найменшого опору метал витікає на поверхню роз'єму і його виявляється недостатньо для заповнення порожнини рівчака.

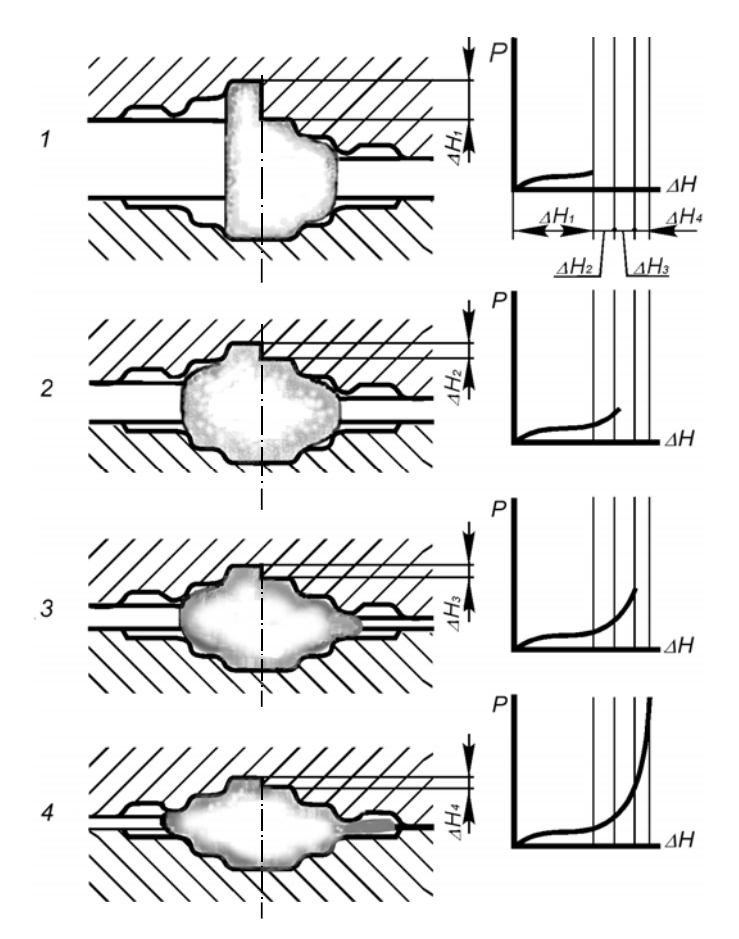

Рисунок 2.1 – Стадії об'ємного штампування: *ліворуч* – початкова, *праворуч* кінцеве положення кожної стадії

При недостатньому об'ємі вихідної заготовки, незважаючи на утворення облою, порожнина штампа не буде повністю заповненою. При надмірному об'ємі заготовки одержується облой надмірно маси, тобто має місце перевитрата металу, різко знижується стійкість штампу і зростає необхідна потужність штампувального обладнання. Четвертій стадії штампування відповідає максимальне зусилля деформації, яке складається з двох складових і може бути визначене за формулою (2.1), *Н*:

$$
P = P_1 + P_2 = \sigma_T \cdot \left(\frac{4.8 + 2f \cdot B}{h} + 1.2\right) \cdot F_{II} + \sigma_T \cdot \left(\frac{f \cdot B}{h} + 1\right) \cdot F_3, \tag{2.1}
$$

де  $P_1$  – опір витіканню металу в облойну щілину,  $H$ ;

 $P_2$  – опір містка, *Н*;

 $\sigma_{\rm r}$  – межа текучості, для свинцю  $\sigma_{\rm r}$ =18 МПа;

 $f$  – коефіцієнт тертя на містку облойної канавки, для пари металів сталь – свинець  $f = 0.33$ ;

*B* ширина містка, *мм*;

*h* висота облойної щілини, *мм*;

 $F_{\Pi}$  — площа поковки в плані, *мм*<sup>2</sup>.

$$
F_{\Pi}=\frac{\pi\cdot D_{\Pi}^2}{4};
$$

 $D_n$  – максимальний діаметр поковки, мм;

 $F_3$  – площа облою на містку штампа, *мм*<sup>2</sup>;

 $D_M$  – діаметр містка, мм.

$$
F_3 = \frac{\pi \cdot \left(D_M^2 - D_H^2\right)}{4}
$$

Формула (2.1) справедлива при відсутності в середині тіла поковки зон ускладненої деформації у вигляді наміток, перетисків і т.і.

Для вірного уявлення про механізм заповнення порожнини чистового рівчака слід мати на увазі, що тільки для поковок типу тіл обертання, які штампуються в торець, спостерігається одночасне по периметру виникнення і зміна стадій штампування. Для поковок складної форми стадії штампування відбуваються одна за одною, а не одночасно по усьому периметру. Так, спочатку заповнюються металом кути штампу, які мають значний радіус закруглення і розташовані ближче до центру штампу, а потім кути з малим радіусом закруглення, розташовані далеко від центру штампу, вузькі щілини і т.і.

## Обладнання, інструмент, матеріали

Робота виконується на універсальній випробувальній машині УВМ-50 в експериментальному штампі, який показано на рисунку 2.2. Особливість штампу – наявність бічних вікон для спостереження за заповненням металом порожнини рівчака і шкали для відліку величини деформації заготовки по висоті в залежності від ходу преса.

Деформації підлягають три циліндричних свинцевих зразка діаметром 20 мм. Всі вимірювання здійснюються штангенциркулем.

#### Порядок виконання роботи

1. За даними рисунку 2.2 визначити об'єм штампованої поковки.

2. Визначити висоту першого зразка із умови рівності його об'єму об'єму поковки, а висоту другого і третього зразків із умови рівності об'єму кожного з них сумі об'ємів поковки і облою. Об'єм облою при цьому складе близько 15 % об'єму поковки.

3. Обчислити максимальне зусилля штампування свинцевого зразка за формулою (2.1). Воно складе *P* = 191028,45 Н.

4. Встановити перший зразок в штамп і провести штампування. Записати графік в координатах "зусилля – деформація". Виміряти висоту одержаної поковки.

5. Встановити другий зразок в штамп і осадити його до зіткнення металу, що деформується, з бічними стінками рівчака. В процесі деформації записати графік в координатах "зусилля - деформація". Вийняти зразок з штампу і виміряти його висоту.

6. Знову встановити другий зразок в штамп і осадити його до початку витікання металу в облой. Записати графік "зусилля - деформація". Вийняти зразок і виміряти висоту.

7. Встановити другий зразок в штамп і штампувати до повного заповнення порожнини рівчака. Вийняти зразок і виміряти його висоту.

8. В останній раз встановити другий зразок в штамп і завершити штампування до повного змикання половин штампа. Записати графік "зусилля - деформація". Вийняти поковку і визначити характерні розміри.

9. Встановити третій зразок в штамп і осадити його одразу до остаточних розмірів. Записати графік "зусилля деформація".

10. Обчислити реальну межу текучості металу по реальному (взятому із графіка) зусиллю штампування.

#### Зміст звіту

1. Основні теоретичні відомості про стадії об'ємного штампування.

2. Результати розрахунків висоти зразків, максимального зусилля штампування і реальної межі текучості металу  $\sigma_{rp}$ .

3. Ескіз поковки, одержаної при штампуванні першого зразка, ескізи проміжних форм поковки після кожної стадії, одержаних при штампуванні другого зразка, з вказівкою характерних розмірів (висоти).

4. Графік залежності зусилля штампування від величини деформації заготовки по висоті (яка чисельно дорівнює величині робочого хода преса) з вказівкою на ньому стадій штампування (для другого або третього зразка).

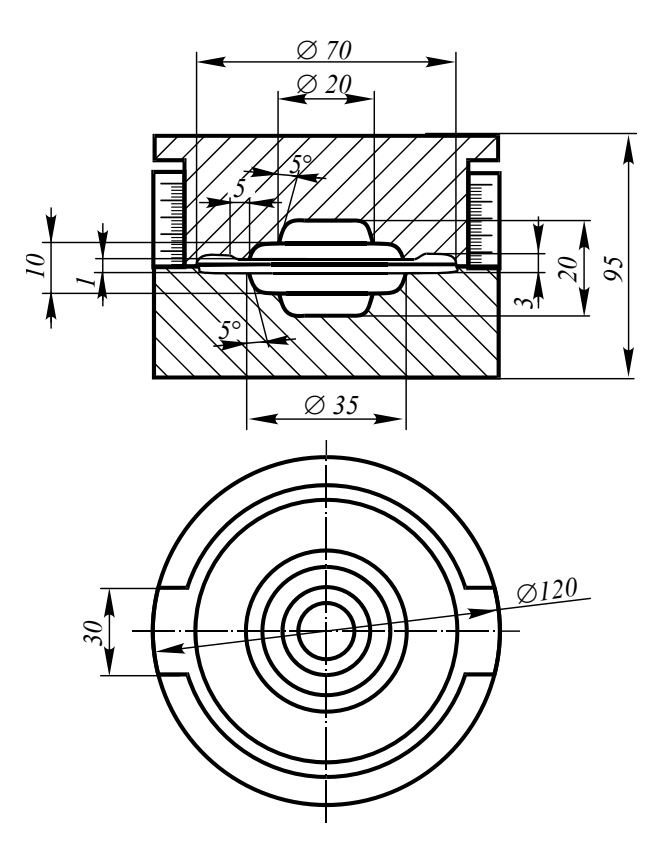

Рисунок 2.2 – Експериментальний штамп

5. Висновки по роботі, в яких пояснити, з яких причин не відбулося повного заповнення порожнини рівчака при штампуванні першого зразка; скласти короткий опис процесу однорівчакового штампування у відкритому штампі по стадіях, використовуючи графік залежності зусилля штампування від величини деформації для другого або третього зразків.

#### *Рекомендації.*

З метою зменшення трудомісткості запропонованих розрахунків та графічних побудов під час виконання та оформлення лабораторної роботи пропонується використання сучасних інформаційних технологій (розрахункових та графічних модулів САПР, мультимедійних пристроїв), а саме:

 1. Використання цифрових фотоапаратів та мобільних телефонів для отримання фотографій обладнання, оснащення та зразків, які застосовуються при виконанні лабораторної роботи з подальшим іх наведенням у звітах;

 2. Використання САПР КОМПАС при створенні ескізів та моделей зразків і оснащення, отримання їх масо-центровочних характеристик (площа, об'єм, маса, моменти інерції тощо). При створенні ескізу поковки та ескізів проміжних форм поковки після кожної стадії застосовувати інструменти груп "Геометрія" та "Розміри". В групі інструментів "Редагування " застосовувати деформацію, копію, масштабування.

 3. Використання електронних таблиць Exel та математичної програми MathCad для обробки даних дослідів і побудови графіків.

# Контрольні запитання

1. Як змінюється зусилля деформації метала в залежності від стадії штампування?

2. Чим пояснюється зростання зусилля деформації від стадії до стадії і чому воно залежить від об'єму вихідної заготовки?

3. В чому полягає основне технологічне призначення облойної канавки?

4. Чому на практиці виникає необхідність у четвертій стадії штампування?

5. До яких наслідків призведе нестача або, навпаки, великий надлишок металу у вихідній заготовці?

6. В чому полягає особливість зміни стадій штампування при формоутворенні поковок складної форми?

# **ЛАБОРАТОРНА РОБОТА № 3**

## **Вплив облою на заповнення порожнини рівчака**

*Мета роботи* вивчити типи та вибір облойних канавок i дослідити залежність оптимальних розмірів облойної канавки та зусилля деформації від складності форми поковки.

# Теоретичні відомості

Об'єм мірних заготовок, що підлягають штампуванню, коливається в значних межах. Це пов'язано з допусками на розміри поперечних перерізів заготовок та їх довжину. Щоб не допустити браку поковок через

нестачу металу, передбачається залишковий об'єм заготовки, який при штампуванні в чистових рівчаках тече у спеціально передбачену для цього *облойну канавку*, що розташована навколо цих рівчаків. Крім того, облойна канавка створює необхідний опір течі металу в площині розняття половинок штампа і тим забезпечує заповнення порожнини рівчака металом. Саме в цьому полягає основне призначення облойної канавки.

В залежності від розмірів та конфігурації канавок, технології штампування і обрізання поковок застосовують різні за формою та розмірах облойні канавки. Найбільш часто застосовують в молотових штампах облойну канавку, що показана на рисунку 3.1, *а*, а в штампах КГШП на рисунку 3.1, *е*.

Така канавка має дві ділянки: *місток* 1, який прилягає безпосередньо до рівчака, і розташований за ним *магазин* 2. На ділянці містка створюється опір витіканню металу із рівчака в облой. Магазин служить для розташування надлишкового об'єму заготовки. Магазин звичайно розташовують в верхній половині штампу, оскільки при цьому місток стикається з гарячим металом більш короткий час, розширюється менше і має більш високу стійкість.

Облойну канавку можна повністю розташувати в нижній половині штампу (див. рисунок 3.1, *б*). Це доцільно, коли невисока поковка повністю розміщується в нижній половині штампу. Проте при цьому утруднюється обрізання облою.

При виготовленні великих і складних за формою поковок і великому об'ємі облою використовують облойні канавки з двостороннім порогом, які зображені для молотового штампу на рисунку 3.1, *в*, для штампу КГШП на рисунку 3.1, *ж*. Ці канавки можуть бути симетричними з однаковою шириною містка у верхній і нижній половині штампу і несиметричними, коли ширина нижнього містка для підвищення його стійкості в 1,5…1,75 рази перевищує ширину нижнього.

Облойна канавка, що показана на рисунку 3.1, *г*, застосовується лише на деяких ділянках контуру рівчака, коли треба забезпечити заповнення глибоких, складних по формі порожнин рівчака за рахунок різкого збільшення опору витікання металу в облой.

*Клинова облойна канавка* (див. рисунок 3.1, *д*) має тільки гальмуючий місток з нахилом і не має магазина. В рівчаках з такою канавкою зусилля опору течії металу в облой по мірі заповнення канавки металом різко зростають, що забезпечує швидке і чітке заповнення рівчака при невеликому облої. Проте труднощі виготовлення клинової канавки навколо рівчаків, які мають складну форму в площині розняття, а також нерівномірне утворення облою по периметру рівчака, обмежує область їх раціонального застосування лише поковками круглої форми у

плані.

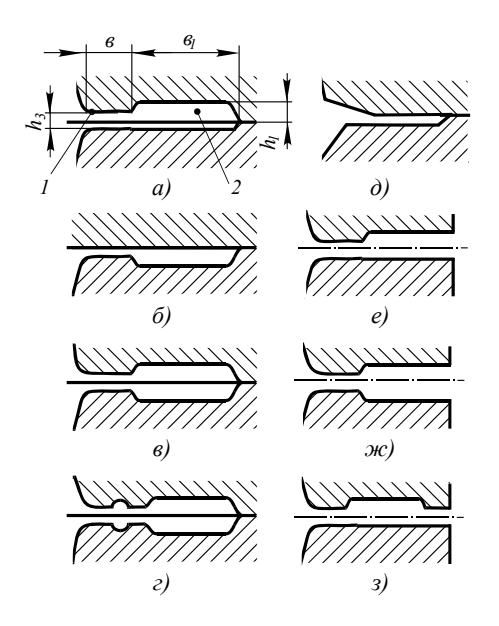

Рисунок 3.1 – Типи облойних канавок

В штампах КГШП часто використовується облойна канавка з напівзачиненим магазином (див. рисунок 3.1, *з*) для зменшення механічної обробки, якщо край рівчака знаходиться на значній відстані від краю вставки.

Форма облойної канавки і її розміри вибираються при конструюванні чистового рівчака, причому опір, що створюється містком, повинен гарантувати заповнення рівчака і не бути надмірно високим. Завищення глибини поковки на ділянці містка *h*з призведе до вільного витікання металу в облой, збільшення втрат металу і незаповнення рівчака. Заниження розміру *h*з і збільшення ширини *b* містка збільшує число ударів, необхідних для витіснення надлишку метала в облой після заповнення рівчака, знижує продуктивність штампування і підвищує спрацювання штампу. Товщина облою на містку визначається наступними залежностями:

для поковок довільної форми з площею в плані *F*п

$$
h_{\scriptscriptstyle 3}=0,015\sqrt{F_{\scriptscriptstyle \Pi}}\,\,;
$$

для круглих поковок діаметром *D*п

$$
F_{\Pi}=0,015D_{\Pi}
$$

Отриманий результат округлюють і по даних таблиці 3.1. підбирають наближене значення *h*з та знаходять інші розміри облойної канавки. В залежності від складності поковки вибирають номер канавки, причому зі збільшенням складності поковки в першу чергу зростає ширина містка облойної канавки. При штампуванні осаджуванням (див. рисунок 3.2, *а*) вибирається канавка № 1, при штампуванні видавлюванням в разі нескладної форми (див. рисунок 3.2, б) – канавка № 2, при штампуванні поковок складної форми з глибокими порожнинами, що важко заповнюються (див. рисунок 3.2,  $\epsilon$ ) – канавка  $\mathbb{N}^{\circ}$ 3.

Об'єм заготовки *V*з складається з об'ємів поковки *VП*, облою *V*о та перемички для прошивання *Vпер* і кліщовини *Vкл* (якщо вони є), а також з врахуванням втрат металу на вигар  $\delta$  (звичайно у відсотках), мм<sup>3</sup>:

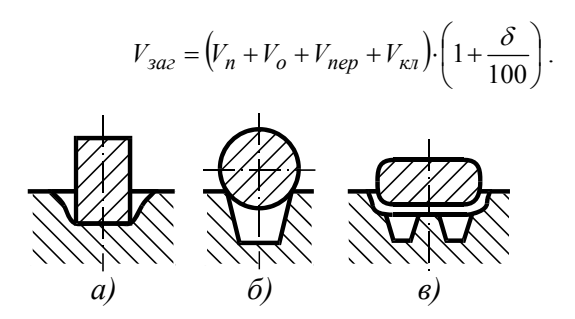

Рисунок 3.2 – Схеми штампування осаджуванням *(а)* і видавлюванням *(б, в)*

Об'єм облою *V*<sup>о</sup> дорівнює добутку середньої площі його поперечного перерізу на довжину лінії, яка проходить через центри ваги поперечних перерізів облою. Проте з достатньою точністю об'єм облою можна визначити за формулою, *мм*<sup>3</sup> :

$$
V_o = \xi \cdot S_{ok} \cdot P \ ,
$$

де *Sок* площа поперечного перерізу облойної канавки, приймається за

таблицею 3.1;

*Р* периметр поковки по лінії розняття;

 $\mathcal{E}$  – коефінієнт заповнення металом облойної канавки, визначається в залежності від форми поковки і складності за таблицею 3.2.

Для зменшення втрат металу в облой треба підвищити точність розрахункового об'єму заготовки та використати способи безвідходного і точного поділу прутків на мірні заготовки з урахуванням допусків на їх поперечний переріз. Економію металу можна також отримати, якщо зменшити надлишок металу, пов'язаного з нерівномірністю утворення облою, за рахунок використання канавок, що мають змінну ширину містка, та кращого попереднього фасонування заготовок.

#### Обладнання, інструмент, матеріали

Робота виконується на універсальній випробувальній машині УВМ-50 в експериментальному штампі (див. рисунок 3.3). В штампі здійснюється деформування поковок, форма яких змінюється за рахунок зміни в верхній та нижній половині штампа трьох пар змінних вставок, що мають різну висоту, відповідно: *Н* = 0; 5; 10 *мм*. Верхня половина експериментального штампу - змінна і має різну ширину містка облойної канавки, відповідно: *b* = 6; 7; 9 *мм*. Заготовками є свинцеві зразки діаметром 40 *мм*. Необхідні виміри здійснюються штангенциркулем.

|                |                | При штампуванні<br>осаджуванням та<br>наявності елементів<br>видавлювання |                | При штампуванні<br>видавлюванням поковок<br>нескладних форм |                 |                | При штампуванні<br>поковок складних форм з<br>глибокими порожнинами,<br>що важко заповнюються |                 |                       |                |                                  |
|----------------|----------------|---------------------------------------------------------------------------|----------------|-------------------------------------------------------------|-----------------|----------------|-----------------------------------------------------------------------------------------------|-----------------|-----------------------|----------------|----------------------------------|
| $N_2$ п/п      | h <sub>3</sub> | $h_1$                                                                     | h              | b <sub>1</sub>                                              | $S_{\rm{ox}}$   | b              | b <sub>1</sub>                                                                                | $S_{\rm{ox}}$   | h                     | b <sub>1</sub> | $S_{\scriptscriptstyle{\rm OK}}$ |
|                |                | MM                                                                        | MM             |                                                             | cm <sup>2</sup> |                | MM                                                                                            | cm <sup>2</sup> | cm <sup>2</sup><br>MM |                |                                  |
| 1              | 0.6            | 3                                                                         | 6              | 18                                                          | 0,52            | 6              | 20                                                                                            | 0,61            | 8                     | 22             | 0,74                             |
| 2              | 0.8            | 3                                                                         | 6              | 20                                                          | 0.69            | $\overline{7}$ | 22                                                                                            | 0,77            | 9                     | 25             | 0,88                             |
| 3              | 1              | 3                                                                         | $\overline{7}$ | 22                                                          | 0,80            | 8              | 25                                                                                            | 0,91            | 10                    | 28             | 1,04                             |
| $\overline{4}$ | 1.6            | 3,5                                                                       | 8              | 22                                                          | 1,02            | 9              | 25                                                                                            | 1,13            | 11                    | 30             | 1,55                             |
| 5              | 2              | $\overline{4}$                                                            | 9              | 25                                                          | 1,36            | 10             | 28                                                                                            | 1,53            | 12                    | 32             | 1,77                             |

Таблиця 3.1 – Розміри облойної канавки основного типу

| Група поковки                            | Maca      | ξ<br>ДЛЯ КАНАВКИ |         |        |  |  |
|------------------------------------------|-----------|------------------|---------|--------|--|--|
|                                          | ПОКОВКИ   | N <sub>2</sub> 1 | $N_2$ 2 | $N2$ 3 |  |  |
| I група $-$<br>поковки, які              | $\mu$ о 1 | 0,4              | 0,5     | 0,6    |  |  |
| штампуються<br>перпендикулярно до        | $1 - 5$   | 0.5              | 0,6     | 0,7    |  |  |
| осі заготовки<br>(штампування<br>плазом) | Більше 5  | 0.6              | 0,7     | 0,8    |  |  |
| II група $-$<br>поковки, які             | до 1      | 0,3              | 0,4     | 0,5    |  |  |
| штампуються<br>вздовж осі заготовки      | $1 - 5$   | 0.4              | 0,5     | 0,6    |  |  |
| (штампування<br>осадкою в торець)        | Більше 5  | 0,5              | 0,6     | 0,7    |  |  |

Таблиця 3.2 – Значення коефіцієнта заповнення облойної канавки

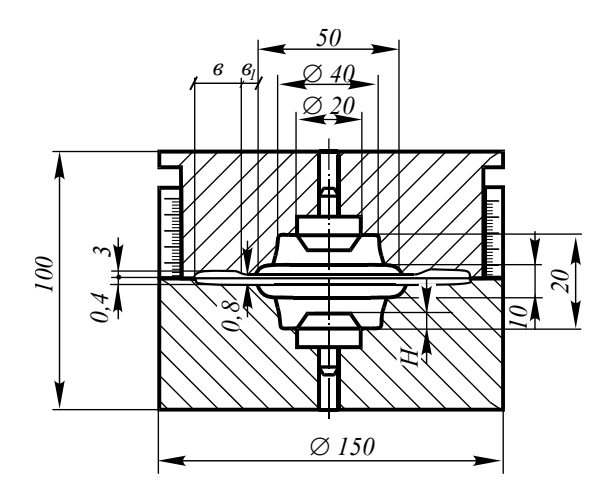

Рисунок 3.3 – Експериментальний штамп

#### Порядок виконання роботи.

1. Скласти креслення трьох поковок, які будуть отримані за рахунок зміни трьох пар змінних вставок.

2. За даними таблиці 3.1. вибрати розміри облойних канавок для трьох вищезазначених поковок та підрахувати необхідні об'єми і висоту зразків. При цьому при виконанні роботи штампуванню підлягають чотири зразка. Висота четвертого зразка приймається із умови, що його об'єм дорівнює сумі об'ємів поковки для третьої пари змінних вставок і облою для першої пари змінних вставок.

3. Встановити в експериментальний штамп першу пару змінних вставок і провести штампування першого зразка. Записати графік "зусилля-деформація".

4. Встановити другу пару змінних вставок і провести штампування другого зразка. Записати графік "зусилля-деформація".

5. Встановити третю пару змінних вставок і провести штампування третього та четвертого зразків. Записати графіки "зусиллядеформація".

6. Занести всі розрахункові та експериментальні дані в табл. 3.3.

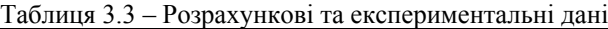

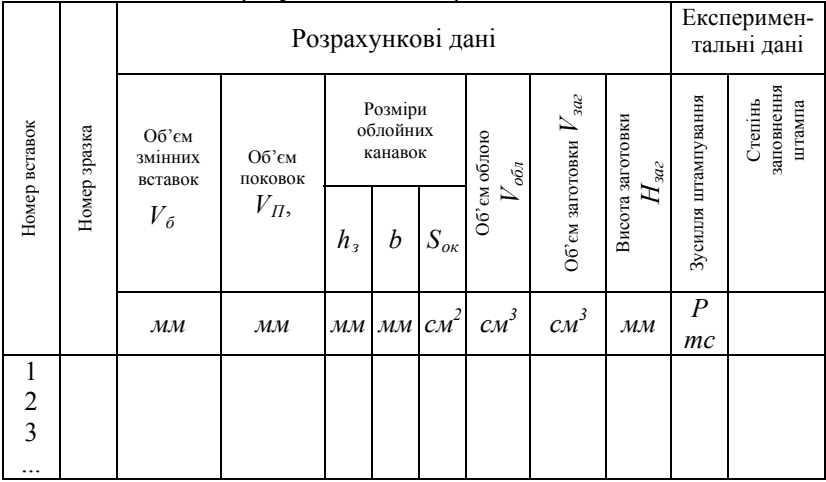

#### Зміст звіту

- 1. Теоретичні відомості про облойне штампування, призначення та конструкції облойних канавок.
- 2. Таблиця 3.3. та графіки "зусилля-деформація".
- 3. Ескізи поковок, що отримані при штампуванні, із вказівкою основних розмірів.
- 4. Графік залежності зусилля деформації *Р* від складності форми

поковки *S*п, тобто:

$$
P=f(S_{\Pi}).
$$

- 5. За показник складності форми поковки прийняти об'єм змінних вставок.
- 6. Висновки по роботі, в яких пояснити отримані результати і, зокрема, пояснити, з яких причин не відбулось повного заповнення порожнини рівчака металом при штампуванні четвертого зразка.

#### *Рекомендації.*

З метою зменшення трудомісткості запропонованих розрахунків та графічних побудов під час виконання та оформлення лабораторної роботи пропонується використання сучасних інформаційних технологій (розрахункових та графічних модулів САПР, мультимедійних пристроїв), а саме:

 1. Використання цифрових фотоапаратів та мобільних телефонів для отримання фотографій обладнання, оснащення та зразків, застосовуються при виконанні лабораторної роботи з подальшим іх наведенням у звітах з використанням технології OLE;

 2. Використання САПР КОМПАС при створенні ескізів та моделей зразків і оснащення, отримання їх масо-центровочних характеристик (площа, об'єм, маса, моменти інерції тощо). При створенні ескізу поковки та ескізів проміжних форм поковки після кожної стадії застосовувати інструменти груп "Геометрія" та "Розміри". В групі інструментів "Редагування " застосовувати деформацію, копію, масштабування.

 3. Використання електронних таблиць Exel та математичної програми MathCad для обробки даних дослідів і побудови графіків.

#### Контрольні питання

Чим обумовлено збільшений об'єм заготовки порівняно з об'ємом поковки при облойному штампуванні?

Яке призначення облойної канавки?

Які основні типи облойних канавок використовуються в молотових штампах і штампах КГШП?

Які основні елементи облойної канавки?

Як впливає розмір містка облойної канавки на зусилля штампування та заповнення порожнин рівчака?

Що визначає оптимальну ширину містка облойної канавки?

Як зменшити втрати металу в облой?

#### **ЛАБОРАТОРНА РОБОТА № 4**

# **Порівняння інтенсивності течії металу в заготівельних рівчаках**

*Мета роботи* проаналізувати інтенсивність течії металу в пережимних, підкатувальних і протягувальних рівчаках та ознайомитись з методикою їх вибору.

# Теоретичні відомості

При штампуванні на молотах видовжених в плані поковок, які мають різний поперечний переріз на окремих ділянках, особливо важливим є перерозподіл металу вздовж осі заготовки, оскільки від нього залежить якісне заповнення чистового рівчака, величина і рівномірний розподіл облою по периметру поковки, а також витрати енергії на штампування.

Для зміщення об'ємів металу вихідної заготовки вздовж осі застосовують *заготівельні рівчаки І виду*: пережимний, підкатувальний і протягувальний.

*Пережимний рівчак* (рис. 4.1, *а*) призначений для нерівномірного по довжині уширення заготовки і незначного перерозподілу металу вздовж осі. Це супроводжується зменшенням площі поперечного перерізу вихідної заготовки в одних місцях, при незначному наборі в інших місцях. В рівчак заготовка частіше надходить вихідна, деколи після обробки в протягувальному рівчаку.

В рівчаку наносять 1…2 удари без кантування заготовки. В наступний за пережимним штампувальний рівчак заготовку переносять без кантування навколо осі.

*Підкатувальний рівчак* (рис. 4.1, *б*) призначений для значного збільшення одних поперечних перерізів заготовки за рахунок зменшення інших і розподілу об'єму металу вздовж осі заготовки у відповідності з розподілом його у поковці. У підкатувальний рівчак заготовка надходить вихідна або після обробки в протягувальному рівчаку. При обробці в рівчаку потрібно від двох до десяти ударів, причому після кожного удару заготовка кантується на 90° навколо осі. Після підкатування заготовку переносять або в гнуттєвий або безпосередньо в штампувальний рівчак.

*Протягувальний рівчак* (рис. 4.1, *в*) призначений для зменшення площі поперечного перерізу окремих ділянок заготовки при одночасному збільшенні їх довжини. В протягувальний рівчак заготовка надходить тільки вихідна. В протягувальному рівчаку по ділянці, що протягується, наноситься ряд послідовних ударів з кантуванням заготовки після кожного удару на 90 і пересуванням в осьовому напрямку на величину подачі після кожних двох ударів.

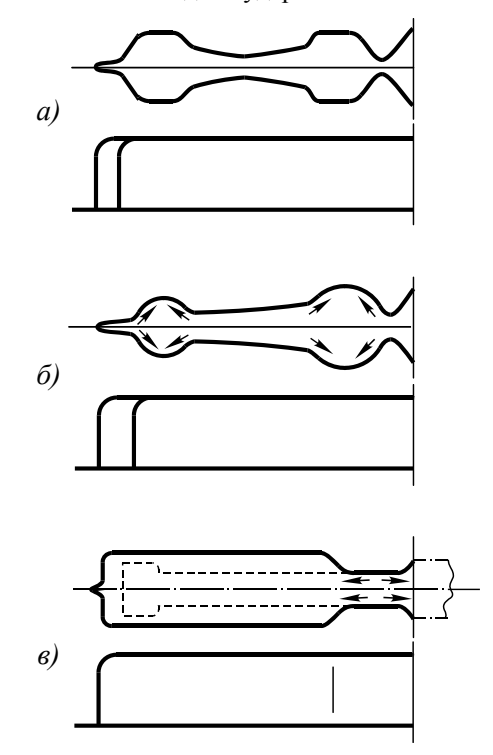

Рисунок 4.1 – Заготівельні рівчаки <sup>І</sup> виду

Вибір раціональної комбінації заготівельних рівчаків І виду, призначених для перерозподілу металу вздовж осі заготовки, може проводитись за діаграмою (рис. 4.2), запропонованою А.В. Ребельським.

Для користування цією діаграмою необхідно спочатку побудувати

*розрахункову заготовку* (*епюру діаметрів*), під якою розуміють умовну заготовку з круглими поперечними перерізами, площі яких дорівнюють сумі площ відповідних поперечних перерізів поковки і облою.

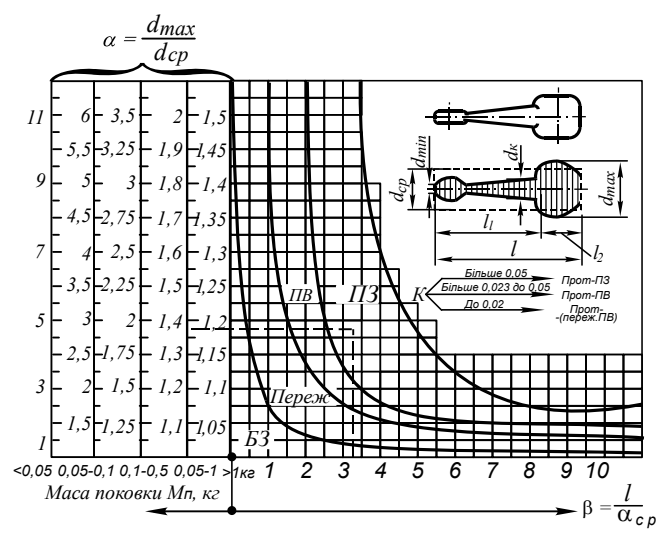

Рисунок 4.2 – Діаграма меж використання рівчаків, призначених для перерозподілу об'єму заготовки вздовж осі: *БЗ* штампування без заготівельних рівчаків; *Переж.* пережимний рівчак;  $\Pi B$  - підкатувальний відкритий рівчак; *ПЗ* підкатувальний закритий рівчак; *Прот.* протягувальний рівчак

Діаграма враховує, що в міру збільшення складності пересування металу вздовж осі заготовки заготівельні рівчаки І виду вибирають в такій послідовності:

- штампування без заготівельних рівчаків;
- пережимний рівчак;
- підкатувальний відкритий рівчак;
- підкатувальний закритий рівчак;
- протягувальний;
- протягувальний і підкатувальний відкритий;
- протягувальний і підкатувальний закритий.

Діаграма дозволяє вибрати заготівельні рівчаки І виду залежно від

так званих геометричних показників розрахункової заготовки:

коефіцієнта  $\alpha$ , що являє собою відношення максимального діаметра елементарної розрахункової заготовки до середнього діаметра

$$
\alpha = \frac{d_{\max}}{d_{cp}}\,,
$$

де *dср* діаметр середньої розрахункової заготовки; під останньою розуміють циліндр, об'єм та довжина якого дорівнюють об'єму та довжині розрахункової заготовки.

Ділянка розрахункової заготовки, де її діаметр *dрз* > *dср* зветься *головкою*; ділянка заготовки де *dрз*< *dср* зветься *стрижнем*.

Розрахункова заготовка, що містить в собі лише один стрижень i одну головку зветься *елементарною*. В іншому випадку розрахункова заготовка є *складною*.

Коефіцієнта  $\beta$ , що являє собою відношення довжини елементарної розрахункової заготовки до середнього діаметра  $\beta = l / d_{cr}$ ;

конусності стрижня

$$
K = \frac{d_{\kappa} - d_{\min}}{l_c}
$$

де  $d_{\kappa}$  - діаметр розрахункової заготовки в місці переходу від головки до стержня;

*d*min мінімальний діаметр розрахункової заготовки;

 $l_{\mathbf C}$  – довжина стержня; маси поковки  $M_{\Pi}$ .

На діаграмі (рис. 4.2) видно, як поступово в міру збільшення значень *d*,  $\beta$  і  $M_{\Pi}$  зростає складність і трудомісткість обробки вихідної заготовки в заготівельних рівчаках. Наприклад, при  $M_{\text{II}}$  = 0,8 *кг*,  $\alpha$  = 1,37 і  $\beta$  = 3,25 треба використовувати підкатувальний закритий рівчак.

Коефіцієнт *К*, який характеризує конусність стержня елементарної розрахункової заготовки, визначають у тих випадках, коли значення  $\alpha$  і  $\beta$ обумовлюють використання протягувального рівчака. Тоді при невеликій конусності стержня (*К* < 0,02) рекомендується використовувати тільки протягування або протягування з подальшим відкритим підкатуванням; при середній конусності стержня (*К* = 0,02...0,05) треба застосовувати

протягування з подальшим відкритим підкатуванням, а при великій конусності (*К* > 0,05) протягування з подальшим закритим підкатуванням.

## Обладнання, інструмент, матеріали

Робота виконується на гідравлічному пресі зусиллям *Р*н = *кН* моделі ПГ-10. Інструментом є універсальний штамп для пережиму, підкатування і протягування заготовки (рис. 4.3). Деформації в штампі піддаються три свинцевих зразка квадратного поперечного перерізу, розмірами 202080 *мм*. Всі виміри виконують штангенциркулем.

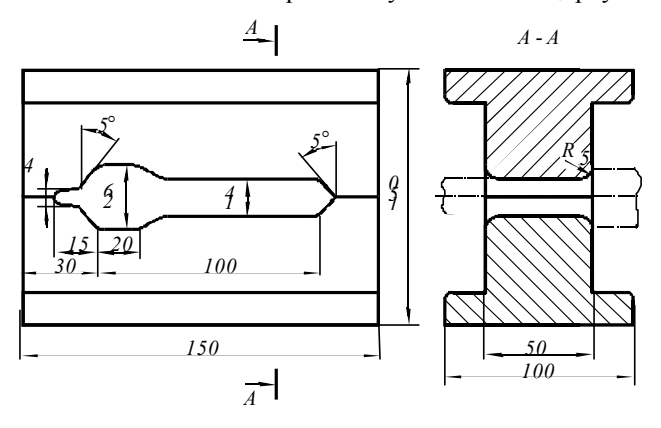

Рисунок 4.3 – Універсальний штамп для пережиму, підкатування і протягування

## Порядок виконання роботи

1. Накреслити табл. 4.1, в якій для кожного зразка навести вихідні дані (розміри вихідної заготовки).

2. Встановити перший зразок в рівчак універсального штампу паралельно його поздовжній осі і здійснити пережим за один обтиск. Обтиск продовжувати до стикання половин штампа. Зробити виміри головки та стрижня згідно таблиці 4.1.

3. Встановити другий зразок в рівчак універсального штампу паралельно його поздовжній осі і здійснити підкатування за шість обтиснень з кантуванням зразка після кожного обтиску на 90<sup>0</sup>. Після

кожного обтиснення зробити виміри згідно таблиці 4.1.

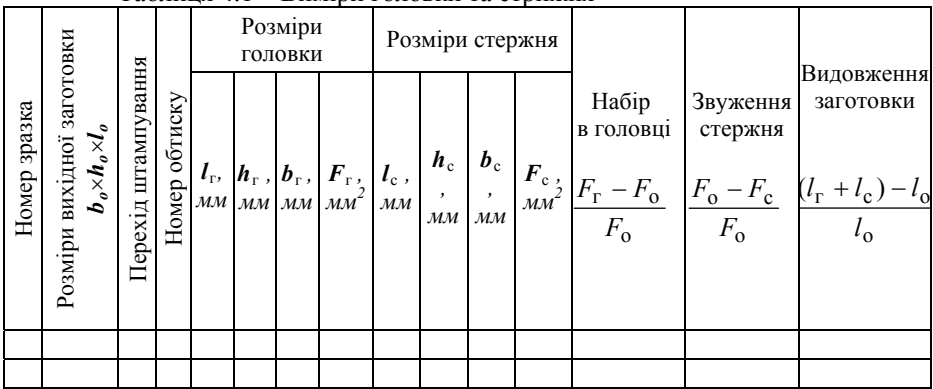

Таблиця 4.1 – Виміри головки та стрижня

4. Встановити третій зразок в рівчак універсального штампу перпендикулярно до його поздовжньої осі і здійснити протягування за шість обтиснень з кантуванням зразка після кожного обтиснення на 90° і пересуванням в осьовому напрямі на величину подачі 20 мм. Зробити виміри згідно таблиці 4.1.

5. Виконати розрахунки згідно таблиці 4.1.

# Зміст звіту

1. Ескізи пережимного, підкатувального і протягувального рівчаків з викладенням їх призначення.

2. Діаграма А.В. Ребельського для вибору заготівельних рівчаків І виду, опис вибору рівчаків.

3. Таблиця 4.1 з розмірами вихідних зразків (заготовок) та експериментальними і розрахунковими даними деформованих зразків для кожного обтиску.

4. Висновки про ефективність набору металу в головку, звуження стержня і подовження заготовки у кожному з трьох типів заготівельних рівчаків І виду. Порівняти число обтиснень, які були потрібні для

завершення обробки у пережимному, підкатувальному і протягувальному рівчаках.

5. Для зразків одержаних після пережиму, підкатування і протягування визначити  $\alpha$ ,  $\beta$ ,  $K$  i за діаграмою Ребельського перевірити відповідність одержаних результатів використаним переходам штампування. Пояснити одержані результати.

*Рекомендації.* 

З метою зменшення трудомісткості запропонованих розрахунків та графічних побудов під час виконання та оформлення лабораторної роботи пропонується використання сучасних інформаційних технологій (розрахункових та графічних модулів САПР, мультимедійних пристроїв), а саме:

 1. Використання цифрових фотоапаратів та мобільних телефонів для отримання фотографій обладнання, оснащення та зразків, які застосовуються при виконанні лабораторної роботи з подальшим іх наведенням у звітах;

 2. Використання САПР КОМПАС при створенні ескізів та моделей зразків і оснащення, отримання їх масо-центровочних характеристик (площа, об'єм, маса, моменти інерції тощо). При створенні ескізу поковки та ескізів проміжних форм поковки після кожної стадії застосовувати інструменти груп "Геометрія" та "Розміри". В групі інструментів "Редагування " застосовувати деформацію, копію, масштабування.

 4. Малюнок діаграми Ребельського зісканувати з рекомендованої літератури та вставити у звіт з використанням технології OLE;

 5 Використання електронних таблиць Exel та математичної програми MathCad для обробки даних дослідів і побудови графіків.

# Контрольні питання

1. В чому полягає основне призначення заготівельних рівчаків І виду?

2. Який із заготівельних рівчаків І виду забезпечує найбільш інтенсивний набір металу у голівку?

3. Який із заготівельних рівчаків І виду забезпечує найбільш інтенсивне подовження заготовки?

4. Чим відрізняється пережимний рівчак від підкатувального?

5. Як здійснюють вибір найбільш раціональної комбінації

заготівельних рівчаків І виду?

6. Що таке розрахункова заготовка (епюра діаметрів)?

 7. Як впливає конусність стержня розрахункової заготовки на комбінацію заготівельних рівчаків І виду?

 8. Скільки ударів завдають по заготовці у протягувальному рівчаку?

# **ЛАБОРАТОРНА РОБОТА № 5**

# **Вивчення і розробка загального виду молотового штампа**

*Мета роботи* вивчити конструкції молотових штампів і, відповідно до індивідуального завдання, за кресленням поковки вибрати переходи штампування та розробити загальний вид молотового штампа.

# Теоретичні відомості

Молотовий відкритий штамп для однорівчакового штампування (рис. 5.1) складається із двох половинок – верхньої 6 і нижньої 4.

Верхня половина штампа закріплюється до баби молота 9, нижня до підштампової плити 2. Кріплення здійснюється за допомогою хвостовиків типу "ластівчаний хвіст" і клинів 3 та 8. Клини мають однобокий уклон 1:100 (0°35') вздовж осі з боку баби молота (верхній штамп) і підштампової плити (нижній штамп). Щоб клини при роботі не виштовхувались, одна їх грань нахилена до вертикалі під кутом  $10^{\circ}$ , а друга - під кутом 12°. З умов техніки безпеки клини розташовуються з лівого боку штампа. Щоб запобігти зсування половин штампа вздовж клинів служать шпонки 10 і 14. які вставляють у гнізда, виконані у хвостовику штампа, бабі молота і підштамповій плиті. Підштампова плита закріплюється за допомогою клина 1 і представляє собою проміжну закріплювальну деталь, яка оберігає шабот 15 від швидкого зносу. Права бокова нахилена частина підштампової плити виконана під тупим кутом . Ця частина плити входить у відповідний проріз у шаботі і виключає пересування плити вздовж клина при його забиванні.

В кожній з половин штампа виконані поглиблення, які відповідають формі поковки і утворюють рівчак штампа ІІ. Навколо рівчака розташована облойна канавка 5. Співпадання верхньої і нижньої половин штампа забезпечується напрямними баби молота і правильним встановленням штампа. В момент закінчення штампування верхня і нижня половини штампа стикаються, чим забезпечується задана висота поковки. Поверхня стикання половин штампа зветься поверхнею розняття, а вільна від рівчаків поверхня співудару - дзеркалом штампа. Центром штампа вважається точка перетину осей хвостовика і шпонки.

У передній частині рівчака передбачається *виїмка під кліщовину* (на рис. 5.1 не показана), яка призначена для зменшення довжини кліщовини і полегшення виймання поковки із рівчака. Крім того, виїмка під кліщовину і ливникова канавка використовуються для контролю правильності виготовлення порожнини рівчака шляхом заливки сплавом свинцю з оловом, парафіном та іншими легкоплавкими матеріалами, які мають малу усадку.

Забезпечити одночасну опору штампа на хвостовик і бокові поверхневі (заплечики) важко із-за неспівпадання фактичних допусків на механічну обробку цих поверхонь. Тому штамп звичайно опирається тільки на хвостовик, а заплечики підняті над поверхнею опори на 1,0…1,5 *мм*. Усі чотири бокові поверхні молотового кубику, як правило, не підлягають механічній обробці, за виключенням контрольного кута 12, який є необхідним, по-перше, при розмітці штампа, по-друге, для контролю зміщення верхньої і нижньої половин штампа відносно одна до одної. Глибина стругання контрольного кута приймається рівною 5 *мм*, висота 50…70 *мм* від поверхні розняття. Контрольний кут звичайно розташовується на передньому куті штампа, бокова сторона якого віддалена від рівчаків або менш перерізана рівчаками відкритого типу. Задній контрольний кут виконується лише тоді, коли майже вся передня сторона штампа зайнята виїмками під кліщовину. Для переміщення штампа в кожній його половині передбачається по два транспортувальних отвори 7, 13.

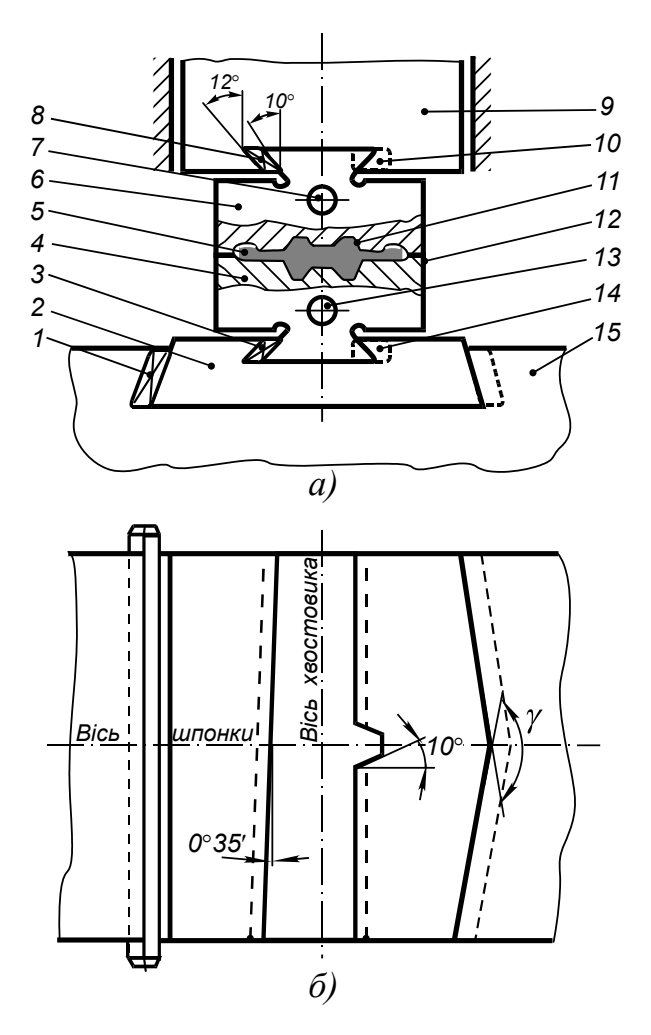

Рисунок 5.1 – Однорівчаковий молотовий штамп

*Багаторівчакові молотові штампи*. Вихідним матеріалом для гарячого об'ємного штампування є головним чином нарізаний на заготовки прокат круглого або квадратного поперечного перерізу. З такої вихідної зоготовки звичайно не можна одержати поковку складної форми в одному рівчаку. Необхідно попередньо здійснити перерозподіл металу заготовки вздовж осі, згідно його перерозподілу в поковці і лише потім штампувати остаточно. В цьому зв'язку розрізняють рівчаки заготівельні і штампувальні та відрубний ніж.

#### 1. Заготівельні рівчаки

*Заготівельні рівчаки* призначені для перерозподілу об'єму вихідної заготовки у відповідності з розподілом його в поковці вздовж осі і для надання заготовці приблизної форми поковки в плані.

Заготівельні рівчаки можуть бути відкритими і закритими. У відкритих заготівельних рівчаках (рис. 5.2, *а*) бічні стінки не заважають вільній течі металу в сторони. У закритих заготівельних рівчаках (рис. 5.2, *б*) теча металу обмежується і спрямовується бічними стінками.

Відкриті заготівельні рівчаки простіші і дешевші у виготовленні, проте закриті рівчаки забезпечують більш інтенсивну течію металу і, отже, більш високу продуктивність. При обробці заготовки в заготівельних рівчаках повинно передбачатися деяке незаповнення їх металом. Інакше метал буде витікати з рівчака і на тілі заготовки створяться задирки, які при обробці у наступних рівчаках заштампуються у тіло поковки, що неприпустимо.

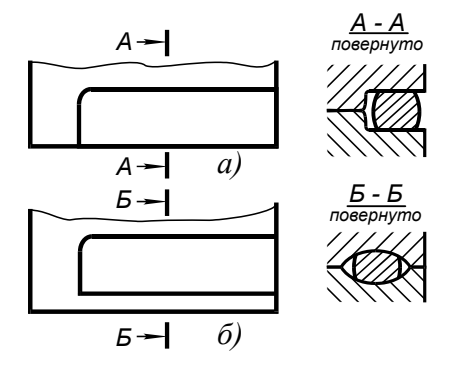

Рисунок 5.2 – Заготівельні рівчаки молотового штампа

Заготівельні рівчаки бувають чотирьох видів.

1.1. *Заготівельні рівчаки І виду* призначені для перерозподілу об'єму заготовки у відповідності з його перерозподілом у поковці вздовж осі. До рівчаків І виду відносяться пережимний, підкатувальний і протягувальний.

1.1.1. *Пережимний рівчак* (рис. 5.3, *а*) призначений для нерівномірного розширення заготовки і незначного перерозподілу металу вздовж осі, причому досягається одержання деякої фасонної форми не тільки в повздовжньому, але деколи і в поперечному перерізах. В рівчак заготовка надходить вихідна, рідше - після обробки в протягувальному рівчаку. В рівчаку здійснюють від одного до трьох ударів. В наступний за пережимним штампувальний рівчак заготовку переносять без кантування навколо осі. Пережимний рівчак звичайно буває відкритим. 1.1.2. *Підкатувальний рівчак* (рис. 5.3, *б*) призначений для значного збільшення одних поперечних перерізів за рахунок зменшення інших. В річак заготовка надходить вихідна або після обробки в протягувальному рівчаку. В рівчаку здійснюється від двох до восьми ударів, причому після кожного удара заготовку кантують на 90° навколо осі.

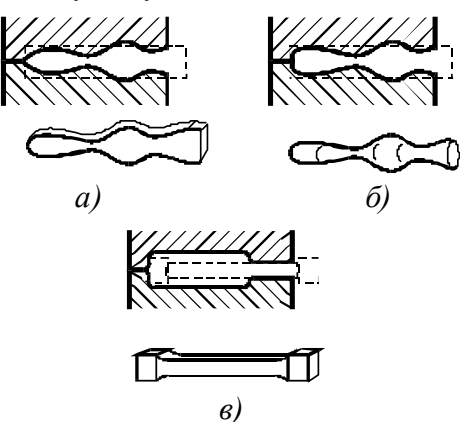

Рисунок 5.3 – Заготівельні рівчаки <sup>І</sup>-го виду

Підкатувальний рівчак може бути відкритим, а для більш інтенсивного підкатування - закритим.

1.1.3. *Протягувальний рівчак* (рис. 5.3, *в*) призначений для

зменшення окремих поперечних перерізів заготовки. В рівчак заготовка надходить тільки вихідна. В рівчаку здійснюється ряд послідовних ударів з кантуванням заготовки на 90° навколо осі і переміщенням вздовж осі. Звичайно протягувальний рівчак відкритий, але для обкатування на круглий переріз може використовуватись і закритий протягувальний рівчак.

1.2. *Заготівельні рівчаки ІІ виду* призначені для надання заготовці форми, близької до форми поковки в плані. До рівчаків ІІ виду відносяться формувальний і гнуттєвий рівчаки.

1.2.1. *Формувальний рівчак* (рис. 5.4, *а*) призначено для надання заготовці приблизної форми поковки в плані, якщо при цьому не треба великих змін площі поперечного перерізу заготовки або значних переміщень металу вздовж осі. В формувальний рівчак заготовка надходить вихідна, рідко після обробки у протягувальному рівчаку або після осадки. У формувальному рівчаку, як правило, наносять один, іноді 2-3 удари без кантування заготовки. В наступний за формувальним штампувальний рівчак заготовку переносять з кантуванням на 90 навколо осі.

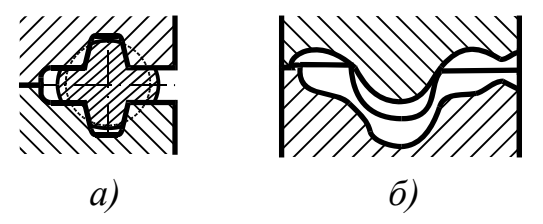

Рисунок 5.4 – Заготівельні рівчаки ІІ-го виду

1.2.2. *Гнуттєвий рівчак* (рис. 5.4, *б*) призначено для зміни напрямку осі заготовки з метою надання їй форми близької до форми поковки в плані. В рівчак заготовка надходить вихідна або після обробки в протягувальному чи підкатувальному рівчаках. При гнутті наноситься один, рідко 2…3 удари, також без кантування. В наступний штампувальний рівчак заготовку переносять з кантуванням на 90°.

1.3. *Заготівельні рівчаки ІІІ виду* призначені для збільшення розмірів заготовки в плані за рахунок зменшення висоти або товщини. До заготівельних рівчаків ІІІ виду відносяться площадки для осадки і розплющування. Вони звичайно розташовуються на одному з передніх кутів штампа або поміж рівчаками.

1.3.1. *Площадка для осаджування* призначена для осаджування у торець вихідної заготовки перед обробкою у штампувальних рівчаках. Площадка для осадки використовується при штампуванні круглих і квадратних у плані поковок з метою:

- зменшення зносу чистового рівчака;
- видалення з бокової поверхні заготовок окалини;
- запобігання зажимів;
- забезпечення рівноваги заготовки при обробці у штампувальних рівчаках.

1.3.2. *Площадка для розплющення* призначена для осадки вихідної заготовки плазом і використовується при штампуванні поковок, видовжених в площині розняття, з тією ж метою, що і площадка для осадки.

1.4. *Заготівельні рівчаки IV виду* забезпечують виконання у одному річаку двох різнотипних заготівельних переходів штампування. До них відносяться формувально-протягувальний, протягувальнопідкатувальний, підкатувально-протягувальний рівчаки. Так протягувально-підкатувальний рівчак використовується для протягування окремих частин заготовки з подальшим підкатуванням усієї заготовки у тому ж рівчаку.

Слід зазначити, що для визначення виду заготівельного рівчака часто важлива не його форма, а перелік використаних технологічних прийомів штампування. Наприклад, конфігурація пережимного, підкатувального і формувального рівчаків може бути схожою, але різниця полягає у способі штампування в них: за один чи декілька ударів, без кантування або з кантуванням при обробці у даному рівчаку або при

перекладенні у наступний рівчак і т. і.

#### 2. Штампувальні рівчаки

Штампувальні рівчаки призначені для остаточного формоутворення поковок. Штампувальні рівчаки бувають відкритими, коли формоутворення поковки супроводжується появою облою в площині розняття (облойне штампування), і закритими, коли облой не передбачається (безоблойне штампування). У свою чергу штампи, які мають відкриті штампувальні рівчаки, звуться відкритими, а штампи, які мають закриті штампувальні рівчаки - закритими. Безоблойне штампування в основному використовується тільки для нескладних поковок типу тіл обертання. Тому на практиці використовується головним чином облойне штампування.

Штампувальні рівчаки бувають трьох видів.

2.1. *Чистовий рівчак* (рис. 5.5, *а*) призначений для одержання готової поковки з облоєм і являє собою точний відбиток фігури гарячої поковки з розташованою навколо нього облойною канавкою. В чистовому рівчаку наносяться один або декілька ударів зі зрозтаючою силою.

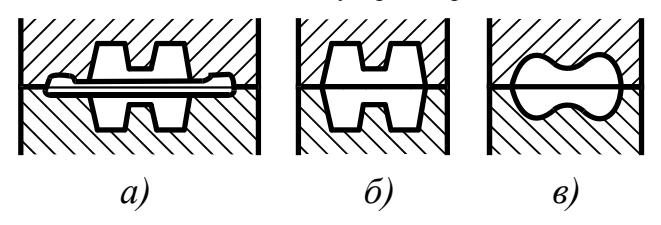

Рисунок 5.5 – Штампувальні рівчаки

2.2. *Чорновий рівчак* (рис. 5.5, *б*) призначений для зменшення зносу чистового рівчака за рахунок виконання у ньому значної частини роботи по деформуванню металу. Чорновий рівчак відрізняється від чистового відсутністю облойної канавки, більш плавними закругленнями, а іноді також дещо більшими штампувальними уклонами.

В чорновому рівчаку наноситься у 1,5…2 рази більше ударів, ніж у чистовому.

2.3*. Заготівельно-чорновий рівчак* (рис. 5.5, *в*) використовується замість чорнового при штампуванні поковок складної форми, одержання яких у чорновому рівчаку навіть після обробки заготовки в заготівельних рівчаках утруднене або зовсім неможливе. Форма цього рівчака у найбільш важкозаповнюємих місцях істотно відрізняється від форми чистового, наприклад на ділянках, де створюються ребра, двотаврові перерізи, розвилини, глибокі вимки, відростки та ін.

#### 3. Відрубний рівчак (ніж)

Відрубний рівчак (ніж) призначений для відокремлення готової поковки від прутка, якщо штампування здійснюється від пруткової заготовки, розраховано більш ніж на дві поковки. Відрубний ніж розташовують на одному з кутів штампа звичайно під кутом  $\alpha = 15...30^{\circ}$  (рис. 5.6). При відрубанні поковки наноситься один удар.

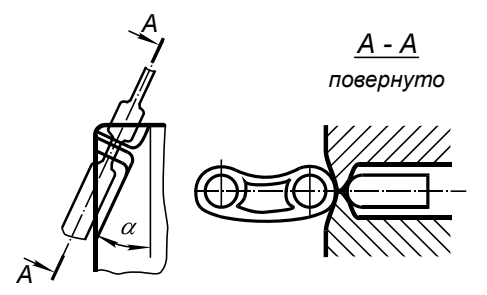

Рисунок 5.6 – Відрубний ніж

*Багаторівчаковий молотовий відкритий штамп* показано на рис. 5.7. Він призначений для штампування поковки типу кривого важелю, яка виготовляється за п'ять переходів. Під переходом розуміють обробку заготовки в одному рівчаку. Поковка типу кривого важеля штампується із катаного прутка, частина якого піддається обробці послідовно у протягувальному, підкатувальному, гнуттєвому, чорновому і

чистовому рівчаках, після чого відштампована поковка відокремлюється від прутка у відрубному рівчаку, розміщеному на задньому лівому куті штампа.

Заготівельні рівчаки розташовуються на штампувальному кубику зліва направо у відповідності з послідовністю виконання заготівельних переходів, а штампувальні рівчаки розміщуються у центрі штампа, так як обробка у них потребує використання ударів максимального зусилля. Треба пам'ятати, що перший заготівельний рівчак завжди знаходиться з боку нагрівального обладнання, а сопло обдувки штампа стиснутим повітрям - з протилежного боку з тим, щоб окалина, яка накопичується у першому рівчаку, здувалась із штампа і не потрапляла в інші рівчаки.

Сталь для штапів гарячого штампування повинна мати високі механічні якості при звичайних і підвищених температурах, високі розгаростійкість і теплопроводність, глибоку прогартовуваність і добру оброблюємість на металорізальних верстатах. Звичайно молотові штампи виготовлюється із сталей марок 5ХНМ, 5ХГМ, 5ХНВ, 5ХНТ, 5ХНС, 5ХНС3. Легкі і середні штампи підлягають термічній обробці після механічної обробки, напівважкі - поміж попередньою і остаточною механічними обробками, важкі і особливо важкі - перед механічною обробкою. Хвостовики усіх штампів, за виключенням важких і особливо важких, піддають додатковому пом'якшуючому відпуску.

Стійкість багаторівчакових молотових штампів до чергового ремонту (поновлення) залежить від багатьох факторів: марки металу який штампується, форми поковки, марки штампувально сталі і твердості штампа, якості його виготовлення, способу охолоджування, змащення і коливається від 1000 до 15000 штампованих поковок.

Охолодження молотових штампів звичайно здійснюється шляхом безперервного інтенсивного оббризкування штампа водою за допомогою пульверизаторів. Охолоджування бажано об'єднати зі змащенням штампа. Як мастильно-охолоджуючі матеріали найбільш широко використовують насичений розчин кухонної солі (26 %) або колодний розчин графіту (5  $\frac{0}{0}$ .

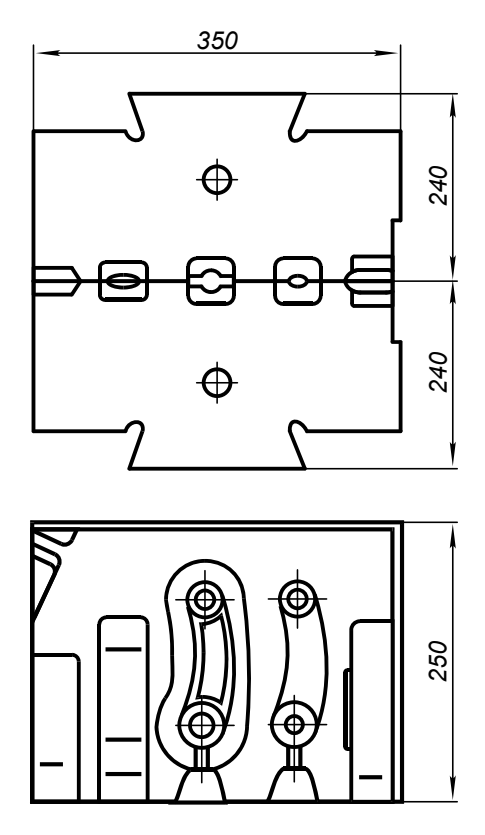

Рисунок 5.7 – Багаторівчаковий молотовий штамп

Одним з основних засобів ремонту штампів є їх перестругування, для чого штампувальні кубики повинні мати відповідний напуск по висоті. Високі штампувальні кубики зменшують хід молота і відповідно енергію удару. Сума висот верхнього і нижнього штампів після запланованого числа перестругувань повинна перевищувати мінімально допустиму висоту штампувального простору молота. Інакше може виникнути небезпека вибивання нижньої кришки циліндру молота. Звичайно провадять 3...4 перестругування для глибоких і до десяти - для неглибоких рівчаків, причому за одне перестругування знімається шар металу товщиною від 10 до 25 *мм*.

#### Обладнання, інструмент

При виконанні лабораторної роботи використовуються молотові штампи, які є у лабораторії. Обміряють штампи штангенциркулем і металевою лінійкою.

#### Порядок виконання робіт

1. Ознайомитися з теоретичними відомостями до лабораторної роботи.

2. Вивчити конструкцію молотового штампа для виготовлення поковки типу кривого важеля.

3. Відповідно до індивідуального завдання розробити загальний вид молотового штампа, накреслити його ескіз і проставити розміри.

# Зміст звіту

Ескіз молотового штампа в двох проекціях: головний вид на зімкнуті половини штампа і вид зверху на нижню половину штампа при умовно знятій верхній половині, види збоку на протягувальний і гнуттєвий рівчаки, перерізи підкатувального, чорнового, чистового і відрубного рівчаків. У правому верхньому куті розташувати ескіз поковки в двох проекціях з габаритними розмірами.

Ескізи молотового штампа і поковки виконати на форматі А3 у відповідності з діючими вимогами до техдокументації.

#### *Рекомендації.*

З метою зменшення трудомісткості запропонованих розрахунків та графічних побудов під час виконання та оформлення лабораторної роботи пропонується використання сучасних інформаційних технологій (розрахункових та графічних модулів САПР, мультимедійних пристроїв), а саме:

 1. Використання цифрових фотоапаратів та мобільних телефонів для отримання фотографій фізичної моделі молотового штампу, яка застосовується при виконанні лабораторної роботи з подальшим ії наведенням у звіті;

 2. Використання САПР КОМПАС при створенні загального виду молотового штампу. Застосовувати інструменти груп "Геометрія" та "Розміри". В групі інструментів "Редагування" застосовувати деформацію, зсув, копію, масштабування.

## Контрольні питання

1. Основні особливості конструкції молотових штампів.

2. Як здійснюється кріплення молотового штампа?

3. Що таке поверхня розняття штампа?

4. Як знайти центр штампа?

5. Призначення контрольного кута штампа.

6. Чим пояснюється широке використання багаторівчакових молотових штампів?

7. Як розташовуються рівчаки на штампувальному кубику?

8. Призначення заготівельних і штампувальних рівчаків.

9. Коли використовується відрубний рівчак (ніж)?

10. Чим відрізняється чорновий рівчак від заготівельно-чорнового?

11. Які сталі використовуються для виготовлення молотових штампів?

12. Як проводиться ремонт молотових штампів?

## **ЛАБОРАТОРНА РОБОТА № 6**

# **Вивчення і розробка загального виду штампа КГШП**

*Мета роботи* — вивчити конструкцію штампів КГШП і відповідно індивідуальному завданню по кресленню поковки вибрати переходи штампування та розробити загальний вид штампу КГШП.

# Теоретичні відомості

Штампування на кривошипних гаряче штампувальних пресах (КГШП) прогресивний спосіб штампування, який легко піддається механізації і автоматизації і в теперішній час одержує все більш широке розповсюдження замість штампування на молотах. Штампи КГШП відрізняються від молотових наступним:

Кривошипні гаряче штампувальні преси характеризуються спокійним (неударним) характером роботи. Тому штампи КГШП виготовляються складеними (збірними) на відміну від масивних суцільних молотових штампів. Це зменшує витрати штампової сталі, збільшує стійкість штампів за рахунок більш якісно термообробки робочих деталей та ін.

Штампи КГШП мають напрямні колонки і втулки, що забезпечує високу точність поковок в площині розняття і значно спрощує налагодження штампів. Внаслідок постійно величини ходу преса поковки мають підвищену точність розмірів по висоті;

Штампи КГШП мають механізм виштовхування поковок із штампувальних рівчаків, які приводяться в дію від штовхачів пресу, розташованих у його повзуні і столі, що дозволяє зменшити штампувальні уклони до 1-3 , знизити витрату металу і зменшити подальшу механічну обробку поковок;

В штампах КГШП звичайно не передбачається протягувальний і підкатувальний рівчаки, які при штампуванні на пресі не забезпечують достатньо високо продуктивності. Вихідні фасонні заготовки в цьому разі, як правило, одержують на кувальних вальцях, ГКМ, станах періодичного прокатування та ін. Відрубний ніж (рівчак) в штампах КГШП також не використовують, так як штампування здійснюється із штучно заготовки.

Штамп КГШП для спареного штампування валетом двох поковок типу шатуна (рис. 6.1) складається із пакету і змінних рівчакових вставок. Пакет штампу є довгодіючим оснащенням і при старанному догляді і періодичних ремонтах служить 5…10 років. Він включає у себе нижню 1 і верхню 6 плити, упорні планки 2, 15 і 17, прихвати 13 і 23, підкладні плити 16, механізм виштовхування 10, напрямні колонки 3 і втулки 5. Термооброблені упорні планки і підкладні плити захищають плити блоку

від передчасного зносу, крім того служать для компенсації похибок виготовлення плит. Механізм виштовхування складається з чотирьох двоплечих важелів 8, діючих через виштовхувачі блоку 12 на виштовхувачі вставок 14. Повернення штовхачів у вихідне положення здійснюється за допомогою пружин 9. Напрямні колонки і втулки звичайно розташовуються на пакеті позаду, щоб не заважати штампувальнику оперувати нагрітою заготовкою. Зазор поміж колонками і втулками вибираються з урахуванням неминучого розширення колонок при штампуванні. Знизу від напрямної втулки встановлене ущільнювальне повстяне або фетрове кільце 4 для очищення колонки від мастила при ході повзуна униз від пилу і окалини. Зверху отвір під напрямну втулку закритий брудозахисною шайбою 7 з невеликим отвором для повітря. степінь

Штамп КГШП має три рівчака, які виконані у змінних рівчакових вставках: пережимний 22, чорновий 20 і чистовий 21. Вставки чистового рівчака, при штампуванні в якому виникає максимальне зусилля деформації, розташовуються у центрі штампу, а пережимного і чорнового з боків. При цьому вставки пережимного рівчака встановлені зліва від штампувальника з боку нагрівального обладнання.

Кількість рівчакових вставок в штампах КГШП коливається від двох до чотирьох пар і відповідає прийнятому числу переходів штампування. В тому разі, коли для штампування достатньо два рівчака або один, а пакет розрахований на більшу кількість вставок, в нього додають до комплекту гладкі вставки, виготовлені з простих конструкційних сталей з зазором між поверхнями розняття 15…30 *мм*. При зносі рівчака кожна вставка може замінюватися незалежно від інших вставок без знімання пакету з преса. Рівчакові вставки можуть бути призматичними і циліндричними. Використовуються в основному призматичні вставки, які простіші в налагоджені при усуненні зміщення поміж верхньою і нижньою частинами рівчака за допомогою прокладок. Рівчакові вставки як штампувальних, так і заготівельних рівчаків виготовляються із тих же марок сталей, що і молотові штампи, причому

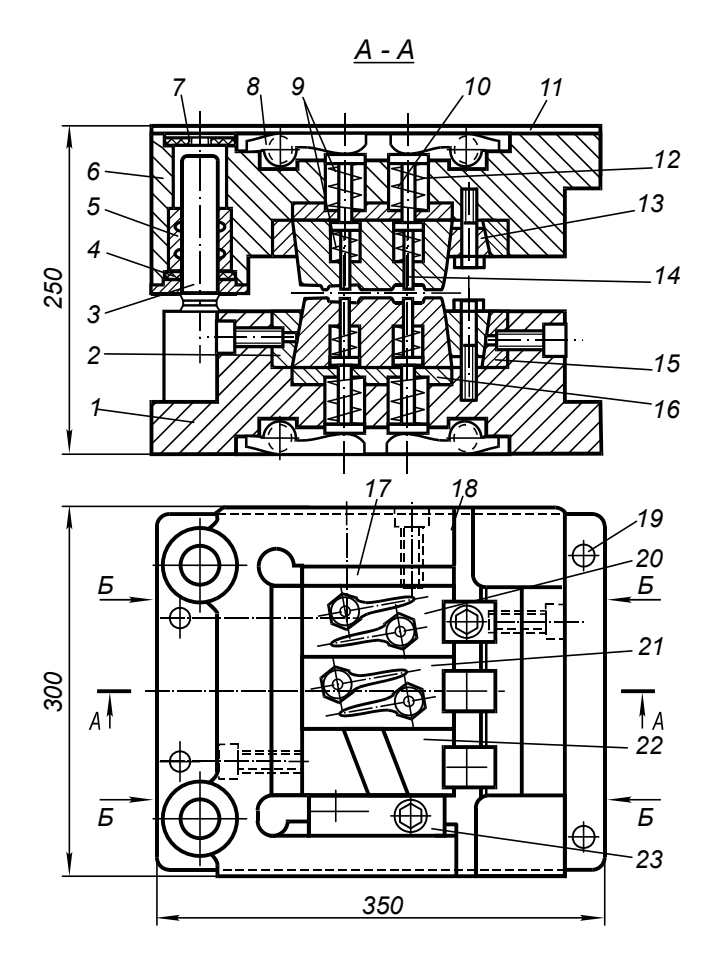

Рисунок 6.1 – Штамп КГШП

стійкість вставок штампувальних рівчаків перевищує у середньому на 20…5 % стійкість молотових штампів. Так, в залежності від форми поковок стійкість до поновлення штампувальних вставок дорівнює  $4000...15000$ , а заготівельних  $-25000...100000$  поковок.

Рівчакові вставки піддаються поновленню 3…5 і більше разів. У зношено вставки зверху знімається шар необхідно товщини і поновлюється конфігурація рівчака, а знизу вставки для збереження висоти гвинтами закріплюють пластину із сталі 45 (HRC 40…45) також

товщини.

Кріплення штампів КГШП здійснюється болтами, які пропускають крізь отвори 19 у плитах і вкручуються в різьбові отвори, передбачені у повзуні і столі пресу. Для фіксації і закріплення пакету клинами від зусиль зсування у нижній плиті простругано нахилені поверхні 18 з уклоном 1:32, а у верхній фіксаційний паз 11 глибиною 4…5 *мм* і шириною, декілька більшою, ніж ширина виступу надштампової плити. Крім того нижня плита фіксується спереду і ззаду від зсунення у повздовжньому напрямі за допомогою гвинтів Б, закручених у виступи на толі пресу.

## Обладнання, інструмент, матеріали

При виконанні роботи використовуються штампи КГШП, що є в лабораторії. Вимірювання здійснюється штангенциркулем і металевою лінійкою.

#### Порядок виконання роботи

1. Ознайомитись з інструкцією до лабораторної роботи.

2. Розібрати і вивчити конструкцію штампу КГШП.

3. Розробити загальний вид штампу КГШП, зробити його ескіз і проставити габаритні розміри.

# Зміст звіту

Ескіз штампу КГШП у трьох проекціях: головний вид і вид збоку на зімкнені половини штампу, вид зверху на нижню половину штампу при умовно знятій верхній половині. Головний вид і вид збоку слід виконувати з розрізом по механізму виштовхування та напрямних елементах (колонці і втулці).

Ескіз штампа виконати згідно вимог до техдокументації на форматі А3 та прикласти специфікацію.

 *Рекомендації.* 

З метою зменшення трудомісткості запропонованих розрахунків та графічних побудов під час виконання та оформлення лабораторної роботи пропонується використання сучасних інформаційних технологій (розрахункових та графічних модулів САПР, мультимедійних пристроїв), а саме:

 1. Використання цифрових фотоапаратів та мобільних телефонів для отримання фотографій фізичної моделі штампу КГШП, яка застосовується при виконанні лабораторної роботи з подальшим ії наведенням у звіті з використанням технології OLE;

 2. Використання САПР КОМПАС при створенні ескізу штампа КГШП у трьох проекціях. Застосовувати інструменти груп "Геометрія" та "Розміри" а також редактор технічних вимог. В групі інструментів "Редагування " застосовувати деформацію, зсув, копію, дзеркальну копию масштабування. Для накреслення кріпильних елементів застосовувати параметричні бібліотеки стандартних кріпильних деталей та заготовок. Форми для заповнення спеціфікації взяти з строки меню Параметри-Параметри першого листа-Оформлення. Розкрити бібліотеку вікна "Назва" і вибрати форму спеціфікації по ГОСТ 2.106.96 перший і наступний листи.

#### Контрольні питання

1. Основні особливості конструкції КГШП.

2. Чим відрізняється конструкція штампів КГШП від молотових штампів?

3. Чому на штампах КГШП не використовуються протягувальний і підкатувальний рівчаки?

4. Як елементи конструкції штампів КГШП забезпечують високу точність поковок і малу величину штампувальних уклонів?

5. Навіщо використовується спарене штампування валетом двох поковок?

6. З яких основних елементів складається штамп КГШП?

7. Чому напрямні колонки і втулки звичайно розташовуються на пакеті в одну лінію позаду?

8. Як розташовуються і закріплюються рівчакові вставки у пакеті?

9. В чому полягає ремонт (поновлення) рівчакових вставок?

10. Як здійснюється кріплення штампу КГШП?

#### **ЛАБОРАТОРНА РОБОТА № 7**

#### **Вивчення та розробка загального виду штампа ГКМ**

*Мета роботи* – вивчити конструкції штампів і, відповідно до індивідуального завдання, по кресленню поковки вибрати переходи штампування та розробити загальний вид штампу ГКМ.

## Теоретичні відомості

*Горизонтально-кувальні машини* (ГКМ) являють собою горизонтальні кривошипні гарячештампувальні преси з двома повзунами, які пересуваються в двох взаємно перпендикулярних напрямах. ГКМ використовують для виготовлення поковок типу стержнів з потовщенням та типу кілець масою до 100 *кг*. Штампування звичайно здійснюють з одного нагрівання у одному, двох, трьох і більше рівчаках як із мірної заготовки, так і від прутка.

Штамп ГКМ (рис. 7.1) складається з нерухомої половини матриці 8, рухомої половини матриці 9 і пуансонів 6. Нерухома половина матриці розміщується у спеціальному гнізді станини, рухома а у гнізді затискного (бічного) повзуна. Зверху половини матриці затискуються болтами, що проходять через клеми 10. Останні закріпленні болтами до станини машини і до затискного повзуна. Обидві половини матриці становлять на шпонки 7, які запобігають зсуву матриці при зворотному ході висадочного (головного) повзуна. Пуансони закріплюються до пуансонотримача 3 за допомогою кришки 5, яка затискує хвостовики пуансонів. Пуансонотримач розміщується у спеціальному гнізді висадочного повзуна і закріплюється притискними планками 11, упорними 2 і притискними 4 болтами. Задня стінка пуансонотримача упирається у вертикально розташований клин 1, який дозволяє пересувати пуансонотримач в осьовому напрямку ( вздовж осі руху головного повзуна) з метою регулювання довжини штампового простору. Для зменшення маси литий пуансонотримач має порожнини еліптичної форми, поміж якими розміщені опорні поверхні, що знижує трудомісткість обробки пуансонотримача. При встановленні штампу на горизонтально-кувальну машину осі пуансонів повинні розташовуватись в площині розняття половин матриці. Співвісність пуансонів з рівчаками у матриці забезпечується при необхідності прокладками з листового заліза, встановленими під половини матриці і з бічних сторін.

Штампування на ГКМ відбувається так. У вихідному положенні головний повзун знаходиться у крайньому задньому положенні, затискний повзун у крайньому лівому положенні, половини матриці розчинені. Передній кінець прутка, що обробляється, закладають у перший рівчак правої нерухомої половини матриці і просувають уперед до переднього упору (на рис. 7.1 не показаний). Упор змонтований на станині машини, регулюється і найпростішим механізмом зв'язаний з головним повзуном так, що при ході повзуна уперед упор відходить убік, вивільнюючи тим самим шлях пуансону.

При вмиканні машини на робочий хід затискний повзун рухається праворуч і затискує пруток поміж половинами матриці пруток раніше, ніж пуансон торкнеться кінця цього прутка. Потім підходить головний повзун і пуансон деформує незатиснутий матрицею кінець прутка. Далі головний повзун з пуансонами відходить назад на деяку відстань, упор повертається у вихідне положення, а затискний повзун відходить ліворуч і вивільняє оброблену заготовку. Після того вручну або за допомогою підіймача перекладають у наступний рівчак право нерухомої половини матриці і цикл повторюється.

При штампуванні із штучних заготовок взамін переднього використовується задній упор, закріплений на станині машини з боку робочого місця. Тоді при укладанні заготовки у рівчак право половини матриці заготовку просувають назад до упору.

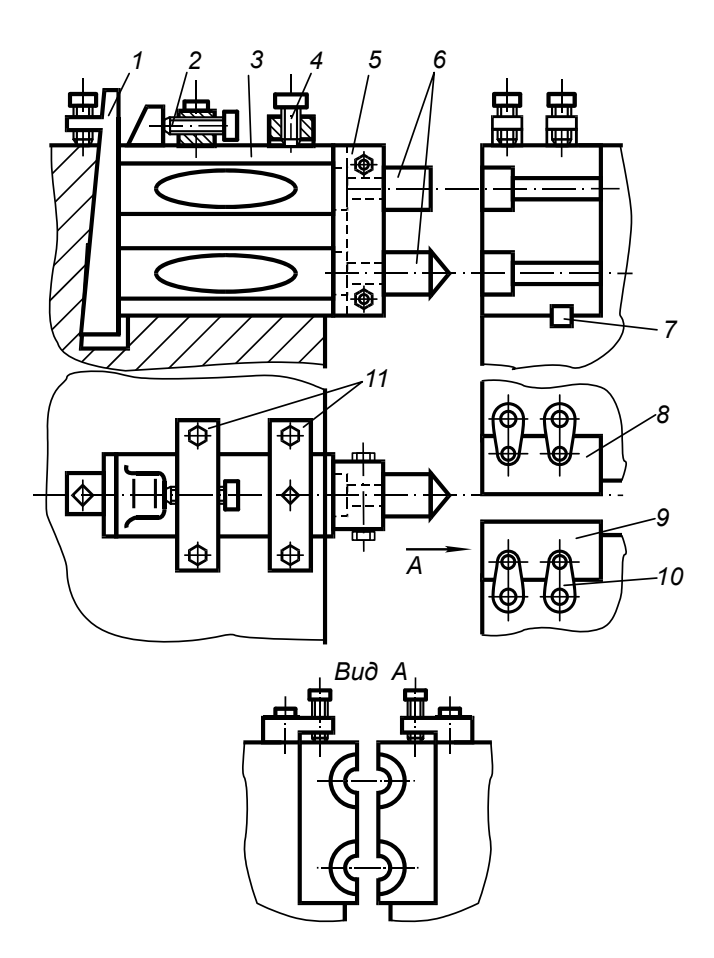

Рисунок 7.1 – Штамп ГКМ

Таким чином основною відміною штампів ГКМ від штампів молотових і КГШП і наявність у них двох взаємно перпендикулярних площин розняття: поміж пуансонами і матрицею та поміж рухомою і нерухомою половинами матриці. Наявність двох площин розняття дозволяє виготовляти поковки, як правило, без штампувальних уклонів, а при штампуванні від прутка також з прошитими наскрізь отворами без відходів металу при просіканні. Такі поковки при штампуванні на молотах і КГШП неможливо одержати без значних напусків.

# Рівчаки штампів ГКМ

В залежності від форми і розмірів поковок при штампуванні на ГКМ використовуються такі типи рівчаків.

– набірні;

- формувальні;
- просічні;
- відрізні;
- обрізні;
- спеціальні

*Набірні рівчаки* призначені для місцевого збільшення поперечних перерізів заготовки. Набір може здійснюватись в пуансоні на конус (рис. 7.2, *а*), у матриці на циліндр (рис. 7.2, *б*) або одночасно у матриці і пуансоні (рис. 7.2, *в*).

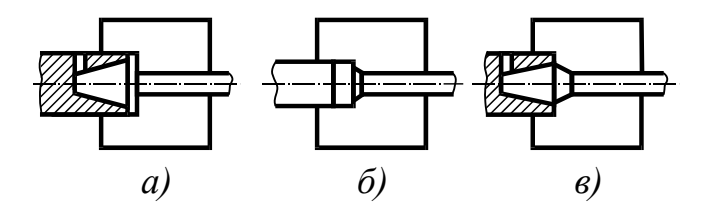

Рисунок 7.2 – Набірні рівчаки штампів ГКМ

*Формувальні рівчаки* призначені для попереднього і остаточного формоутворення поковок. Формування може провадитись в пуансоні (рис. 7.3, *а*), в матриці (рис. 7.3, *б*), в пуансоні і матриці одночасно (рис. 7.3, *в*). Якщо формування супроводжується утворенням порожнини, то такі рівчаки звуться формувально-прошивними (див. рис. 7.3, *а*, *б*).

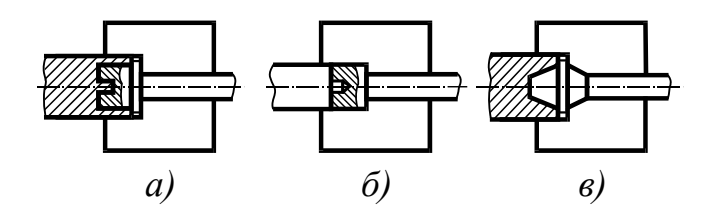

Рисунок 7.3 – Формувальні рівчаки штампів ГКМ

Формувальні рівчаки можуть бути відкритими (див. рис. 7.3, *а*, *в*) і закритими (див. рис. 7.3, *б*). Штампування у закритому рівчаку здійснюється без утворення облою або з незначним облоєм, який має напрям вздовж осі поковки. При штампуванні в закритих рівчаках за вихідну заготовку використовують прокат підвищенної точності або навіть калібрований. Штампування у відкритих рівчаках здійснюється з утворенням значного по об'єму облою, який підлягаю обрізанню в гарячому чи холодному стані в обрізному рівчаку штампу ГКМ або в обрізному штампі на пресі. Перевагами такого рівчака є простота налагодження і штампування, підвищена стійкість інструменту, використання вихідної заготовки з прокату звичайно точності.

*Просічні рівчаки* призначені для одержання в поковках наскрізних отворів. Просічення може здійснюватись при горизонтальному положенні поковки (рис. 7.4, *а*) з відокремленням поковки від прутка, при вертикальному положенні поковки (рис. 7.4, *б*) і пуансоном 1, який розташовано в рухомій половині матриці 2 (рис. 7.4, *в*). В останньому випадку поковка 3 упирається у нерухому половину матриці 4, до якої закріплено знімач 5.

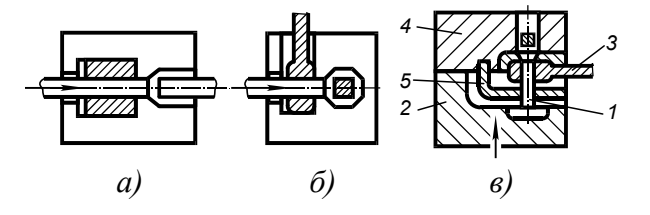

Рисунок 7.4 – Просічні рівчаки штампів ГКМ

*Відрізні рівчаки* призначені для відрізання поковки 1 від прутка 2 (рис. 7.5, *а*) або для відрізання "висічки" 1 (рис. 7.5, *б*) ходом затискного повзуна з рухомою половиною матриці 3.

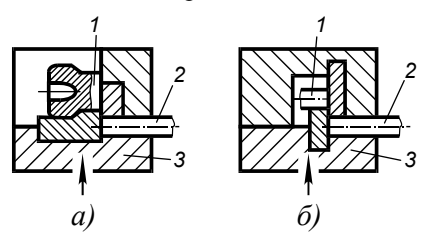

Рисунок 7.5 – Відрізні рівчаки штампів ГКМ

*Обрізні рівчаки* (рис. 7.6) призначені для обрізання облою за рахунок проштовхування заготовки через обрізну матрицю.

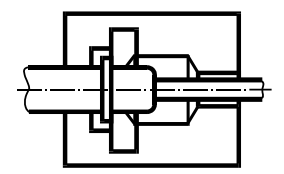

Рисунок 7.6 – Обрізні рівчаки штампів ГКМ

*Спеціальні рівчаки* служать для розплющування або протягування кінця заготовки ходом рухомої половини матриці (рис. 7.7, *а*) для виконання гнуттєвих операцій ходом пуансону (рис. 7.7, *б*) або рухомої половини матриці (рис. 7.7, *в*).

*Штамп ГКМ для поковок типу втулки* (рис. 7.8) має чотири рівчаки: набірний І, попередній формувально-прошивний ІІ, остаточний формувально-прошивний ІІІ і просічний ІV.

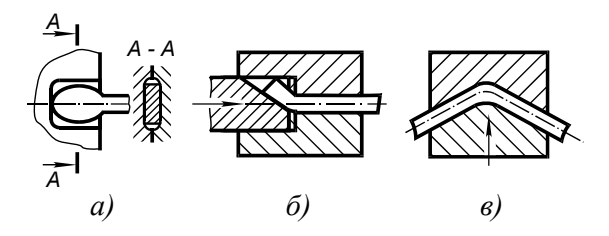

Рисунок 7.7 – Спеціальні рівчаки штампів ГКМ

Штамп має збірну (складену) конструкцію. Робочі елементи пуансонів і матриці з метою економії штампової сталі виконані у вигляді вставок. Гвинти кріплення вставок пропущені крізь блок і закріплюються гайками зі зворотнього до площини розняття боку. Це дозволяє не виготовляти різьбу у самому блоці і відокремлює різьбове з'єднання від частин штампу, які найбільш гріються. Для розвантаження гвинтів кріплень від напруг зрізу кожна подальша вставка в напрямі зусилля висаджування виконується меншого діаметру, що забезпечує підпір вставок стінками блока.

Рівчаки штампів ГКМ з вертикальним розняттям матриць для зручності роботи штампувальника розташовуються в порядку переходів штампування зверху вниз. Найбільш навантажені рівчаки розташовуються посередині блоку на рівні головного валу машини.

Штампи ГКМ працюють у менш важких умовах порівняно зі штампами на молотах і пресах. Вставки пуансонів і матриць виготовляються із сталей 7Х3, 5ХНМ, 5ХНТ, 5ХГМ, 3Х2В8Ф, а блоки матриць, пуансонотримач, державки пуансонів – із сталей 45 і 40Х. Стійкість штампів ГКМ коливається від 1500 до 12000 поковок у залежності від потужності ГКМ і типів рівчаків, що використовуються.

Для охолодження штампу під час штампування підводять воду зверху декількома трубками і спрямовують тонкими струменями на найбільш нагріті рівчаки матриць і на пуансони, коли штамп знаходиться у розкритому стані.

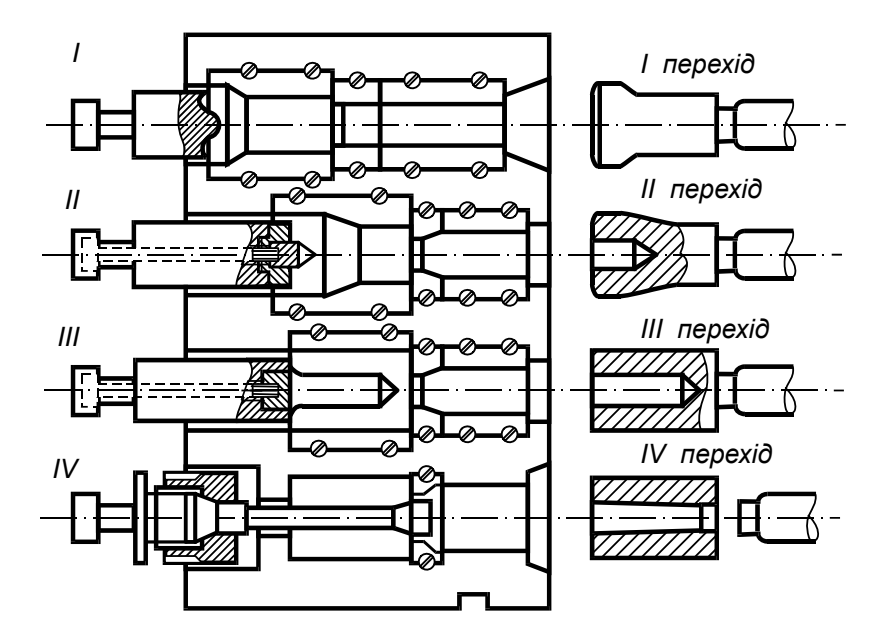

Рисунок 7.8 – Штамп ГКМ для поковок типу втулки

Всі пуансони і деталі штампу ГКМ роблять взаємозамінними.

Кубик кожної матриці може бути використаний під рівчаки з обох бокових сторін. При поновленні матриць ремонтують гнізда під вставки і замінюють вставки. При необхідності рівчаки відновлюють наплавленням або перестругуванням. Після перестругування до кожної матриці із зворотного боку розняття закріплюють плиту для поновлення початкової ширини матриці.

## Обладнання, інструмент

При виконанні лабораторної роботи використовуються штампи ГКМ, які є в лабораторії. Вимірюють штампи штангенциркулем і металевою лінійкою.

# Порядок виконання роботи

1. Ознайомитись з теоретичними відомостями до лабораторної роботи.

- 2. Вивчити конструкцію штампу ГКМ для виготовлення поковки типу втулки.
- 3. Відповідно до індивідуального завдання розробити загальний вид штампу ГКМ, зробити його ескіз і проставити габаритні розміри.

# Зміст звіту

Ескіз штампу ГКМ у двох проекціях: головний вид на праву нерухому половину матриці і пуансонотримач з пуансонами, а також вид зверху – обидві половини матриці у зімкнутому стані і на пуансонотримач. Привести переходи штампування.

Ескізи штампу ГКМ і переходів штампування виконати згідно діючих вимог до технічної документації на форматі А3 та прикласти специфікацію.

#### *Рекомендації.*

З метою зменшення трудомісткості запропонованих розрахунків та графічних побудов під час виконання та оформлення лабораторної роботи пропонується використання сучасних інформаційних технологій (розрахункових та графічних модулів САПР, мультимедійних пристроїв), а саме:

 1. Використання цифрових фотоапаратів та мобільних телефонів для отримання фотографій фізичної моделі штампу ГКМ, яка застосовується при виконанні лабораторної роботи з подальшим ії наведенням у звіті з використанням технології OLE;

 2. Використання САПР КОМПАС при створенні ескізу штампа ГКМ і переходів штампування. Застосовувати інструменти груп "Геометрія" та "Розміри" а також редактор технічних вимог. В групі інструментів "Редагування " застосовувати деформацію, зсув, копію, дзеркальну копию масштабування. Для накреслення кріпильних елементів застосовувати параметричні бібліотеки стандартних кріпильних деталей та заготовок. Форми для заповнення спеціфікації взяти з строки меню Параметри-Параметри першого листа-Оформлення. Розкрити бібліотеку вікна "Назва" і вибрати форму спеціфікації по ГОСТ 2.106.96 перший і наступний листи.

# Контрольні питання

1. Чим відрізняється конструкція штампу ГКМ від конструкцій молотового штампу і штампу КГШП?

2. Як здійснюється кріплення штампу ГКМ?

3. З яких основних елементів складається штамп ГКМ?

4. Як на ГКМ регулюється закрита довжина штампового простору та забезпечується соосність пуансонів з рівчаками ?

5. Які типи упорів використовують при штампуванні на ГКМ

6. Які рівчаки мають штампи ГКМ і як вони розташовуються?

7. Призначення набірних і формувальних рівчаків.

8. Чим відрізняються просічний і обрізний рівчаки?

9. Як закріплюються вставки у блоках штампу ГКМ і пуансони в пуансонотримачі?

10.Які сталі використовуються для виготовлення деталей штампів ГКМ?

11.Як провадиться ремонт штампів ГКМ?

12.Яка стійкість штампів ГКМ при нормальній х експлуатації?

## **ЛАБОРАТОРНА РОБОТА № 8**

# **Вивчення і розробка загального виду штампа для обрізання облою та прошивання отворів**

*Мета роботи* - вивчити конструкцію обрізних і прошивних штампів і, відповідно до індивідуального завдання по кресленню поковкия, розробити загальний вид штампу для обрізання облою і прошивання отворів.

## Теоретичні відомості

Обрізання облою і прошивання отворів в поковках здійснюється в штампах на кривошипних пресах. По конструкції штампи для обрізання облою і прошивання отворів бувають декількох типів.

1. *Одноопераційні штампи простої дії* призначені тільки для

обрізання облою або прошивання отворів і застосовуються як для гарячого обрізання та прошивання, так і, майже завжди, для холодного обрізання і прошивання. Штамп для обрізання облою (рис.8.1, *а*) складається з башмака 1, у якому за допомогою клина 5 закріплюється матриця 2. При необхідності передбачається знімач, частіше усього у вигляді змінних лап 3. Башмак 1 закріплюється прихватами (накладками) до столу преса, а пуансон 4 безпосередньо до повзуна пресу або до перехідної плити.

Штамп для прошивання отвору (рис. 8.1, *б*) складається із башмака 1, в якому гвинтами 2 і стопорними болтами 6 закріплюється матриця 7. Обов'язково встановлюється знімач 4, частіше всього на розпірних втулках 3. Башмак 1 закріплюється до столу преса, а пуансон  $5 - \text{no}$ повзуна.

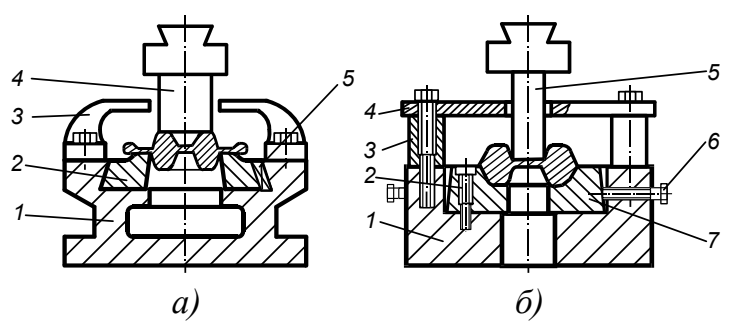

Рисунок 8.1 – Штампи для обрізання облою

При обрізанні облою звичайно матриця є ріжучим інструментом, а пуансон давлючим. При прошиванні отвору навпаки, пуансон є ріжучим інструментом, а матриця давлючим (опорним). Ріжучий контур матриці для обрізання облою виготовляють по ліні розняття поковки з припуском на слюсарну пригонку, яку здійснюють безпосередньо по поковці, яка підлягає обрізанню. Стінки отвору у матриці, через які поковка провалюється після обрізання, виконують звичайно з уклоном 5...7°. Обрізний пуансон приганяють по матриці із зазором за рахунок пуансону.

Ріжучий контур прошивного пуансона виготовляють по контуру

отвору, що прошивається. Щоб поковка була добре центрована та оперта і не жолобилась при прошиванні достатньо помістити в матрицю тільки нижню частину від лінії розняття, причому форма фігури у матриці може бути значно простіше форми поковки. Провальний отвір у прошивній матриці роблять з вертикальними стінками. Поперечні розміри його забезпечують вільний провал прошитої перемички і на 1...2 мм менше відповідних розмірів контуру внутрішнього краю опорної поверхні поковки, з тим, щоб край провального отвору матриці не давав відтиску на поверхні поковки.

2. *Двохопераційні штампи* призначені для *обрізання* облою і прошивання отворів при крупносерійному і масовому характері виробництва. Вони поділяються на штампи послідовної і суміщеної дії.

2.1. *Штампи послідовної дії* (рис. 8.2) складаються з башмаку 1, в якому закріплюється обрізна 2 і прошивна 8 матриці, а також знімач 6 на розпірних втулках 7. Обрізний 3 і прошивний 5 пуансони закріплюються у верхній плиті 4. Для зручності виготовлення і налагодження штампів робочі вставки для кожної операції закріплюють і регулюють окремо.

У штампі послідовної дії обрізання облою і прошивання отвору виконується послідовно за рахунок перенесення поковки з позиції обрізання на позицію прошивання. Вказані операції можуть здійснюватись одночасно для двох поковок. В цьому разі потрібен прес, який розвиває відповідне сумарне зусилля.

2.2. *Штампи суміщеної дії* (комбіновані) є найбільш продуктивними, але мають складну конструкцію і економічно виправдовують себе тільки при масовому і крупносерійному виробництві.

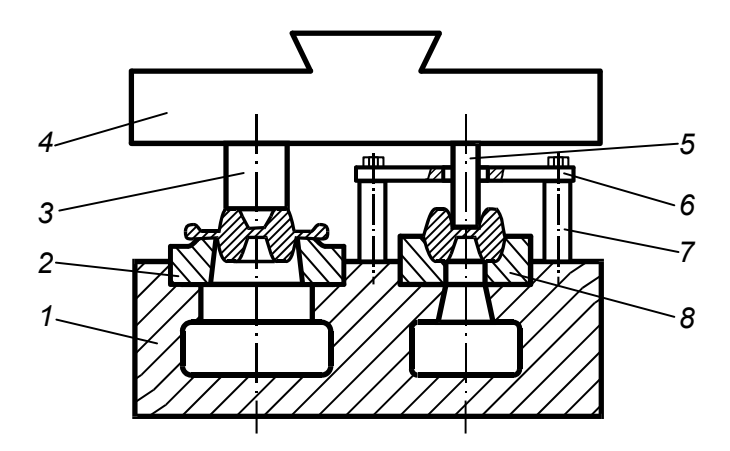

Рисунок 8.2 – Штамп для обрізання облою послідовної дії

На рис. 8.3. показано штамп суміщеної дії для одночасного обрізання облою і прошивання отвору у поковці. Він має важільний виштовхувач з тягами.

У нижньому башмаку 1 встановлені матриця 4 і прошивань 2 з ріжучою кромкою для вирізання перемички. До верхньої плити 6 штампу закріплюється обрізний пуансон 5, всередині якого виконана порожнина (куди вільно входить вирізана перемичка), і тяги 7. Виштовхувач 9 встановлено на коромислі 10, яке розміщене в прорізі башмака 1 і за допомогою осей 3 з'єднане зі скобами 8. Коли повзун преса знаходиться в верхньому положенні, виштовхувач підвішений у вертикальному положенні. Обрізна матриця 4 врізана у нижній башмак і закріплюється до нього за допомогою прихватів 12. Надійне направлення верхньої половини штампу відносно нижньої забезпечується двома напрямними колонками 11 і втулками.

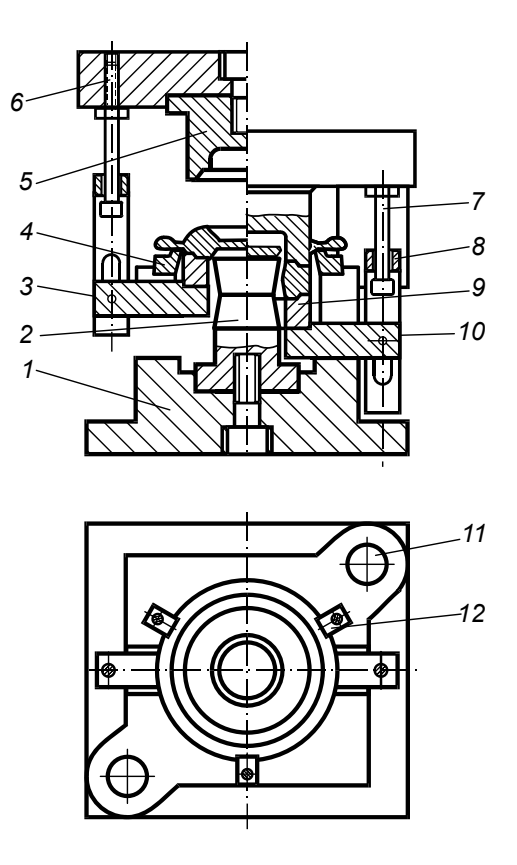

Рисунок 8.3 – Штамп для обрізання облою суміщеної дії

Поковку, яка підлягає обрізанню-прошиванню, становлять на виштовхувач 9. При ході повзуна пресу униз виштовхувач 9 займає своє нижнє положення, поковка укладається на матрицю 4, а тяги 7 і скоби 8, а потім тільки тяги 7 продовжують рухатись униз. Відбувається обрізання облою, потім прошивання отвору, після чого поковка падає на виштовхувач. При зворотному ході повзуна тяги 7 піднімають скоби 8, які тягнуть за собою коромисло 10 з виштовхувачем 9. Останній знімає поковку з прошивня 2, проштовхує уверх через матрицю 4 і займає вихідне положення.

Пуансони (прошивні) і матриці обрізних і прошивних штампів

виготовляють із сталей 8Х3, Х12Ф, Х12М, У10А, а башмаки - із сталевого литва. Стійкість обрізних матриць коливається в залежності від складності контуру і питомого тиску в межах 2500…12000 поковок. Стійкість давлючих пуансонів складає 4000…20000, ріжучих 1500…4500 поковок.

Знос пуансонів і матриць полягає у затупленні їх ріжучих кромок. Один із засобів поновлення ріжучих кромок інструмента - наплавлення хї твердими сплавами типу сормайт. Довговічність інструменту при наплавленні твердими сплавами різко зростає. Використовують також електронаплавлення робочих кромок легованою сталлю, що полегшує їх обробку.

# Обладнання, інструмент, матеріали

При виконанні роботи використовується одноопераційний штамп просто дії і штамп суміщеної дії для обрізання облою і прошивання отвору у поковці типу фланець. Вимірюють штампи штангенциркулем і металевою лінійкою.

#### Порядок виконання роботи

1. Ознайомитись з теоретичними відомостями до лабораторної роботи.

2. Розібрати і вивчити штамп простої і суміщеної дії.

3. Відповідно до індивідуального завдання розробити загальний вид штампу для обрізання облою і прошивання отворів, зробити його ескіз і проставити габаритні розміри.

# Зміст звіту

Ескіз штампу для обрізання облою і прошивання отвору у двох проекціях: головний вид у перерізі на зімкнені половини штампу і вид зверху на нижню половину штампу при умовно знятій верхній половині.

Ескіз штампу виконати на форматі А3 згідно діючих вимог до техдокументації та прикласти специфікацію.

#### *Рекомендації.*

З метою зменшення трудомісткості запропонованих розрахунків та графічних побудов під час виконання та оформлення лабораторної роботи пропонується використання сучасних інформаційних технологій (розрахункових та графічних модулів САПР, мультимедійних пристроїв), а саме:

 1. Використання цифрових фотоапаратів та мобільних телефонів для отримання фотографій фізичної моделі штампу для обрізання облою та прошивання отвору, яка застосовується при виконанні лабораторної роботи з подальшим ії наведенням у звіті з використанням технології OLE;

 2. Використання САПР КОМПАС при створенні ескізу штампа для обрізання облою та прошивання отвору. Застосовувати інструменти груп "Геометрія" та "Розміри" а також редактор технічних вимог. В групі інструментів "Редагування " застосовувати деформацію, зсув, копію, дзеркальну копию масштабування. Для накреслення кріпильних елементів застосовувати параметричні бібліотеки стандартних кріпильних деталей та заготовок.

## Контрольні запитання

- 1. У чому полягає призначення обрізних і прошивних штампів?
- 2. Яких типів бувають штампи для обрізання облою і прошивання отворів?
- 3. З яких основних деталей складається одноопераційний штамп простої дії?
- 4. Чим відрізняються конструкції робочих частин в обрізному і прошивному штампах?
- 5. Яку роль виконує пуансон у штампі для обрізання облою?
- 6. У яких випадках для обрізання облою і прошивання отвору приймаються штампи суміщеної дії?
- 7. Чим відрізняється штамп суміщеної дії від штампу послідовної дії?
- 8. Як здійснюється видалення обрізаної і прошитої поковки із штампу

суміщеної дії, що має важільний виштовхувач з тягами?

- 9. Які сталі використовуються для виготовлення робочих частин обрізних і прошивних штампів?
- 10. Як здійснюється поновлення ріжучих кромок інструменту в обрізних і прошивних штампах?

#### **ЛІТЕРАТУРА**

1. Ковка и штамповка. Справочник в 4 т. / Под ред. Е. И. Семенова. Т. 1. Материалы и нагрев. Оборудование. Ковка. - М.: Машиностроение,  $1985. - 567$  c.

2. Ковка и штамповка. Справочник в 4 т. / Под ред. Е. И. Семенова. Т. 2. Горячая объёмная штамповка. М.: Машиностроение, 1986. 592 с.

3. ГОСТ 7505-74. Поковки стальные штампованные. Допуски, припуски и кузнечные напуски.

4. Брюханов А. Н. Ковка и объёмная штамповка. - М.: Машиностроение, 1975. – 408 с.

5. Ковка и объёмная штамповка стали. Справочник в 2 т. / Под ред. Сторожева М. В. - Т. 1. - М.: Машиностроение, 1967. - 435 с.

6. Ковка и объёмная штамповка стали. Справочник в 2 т. / Под ред. Сторожева М. В. – Т. 2. – М.: Машиностроение, 1968. – 448 с.

7. Технологический справочник по ковке и объёмной штамповке / Под ред. Сторожева М. В. – М.: Машгиз, 1959. – 966 с.

8. ГОСТ 3.1403-74. Правила оформления документов на ковку и штамповку.

9. Атрошенко А. П., Салов С. Н., Хесин С. М. Современные штампы для обрезки облоя.  $- M. - J.$ : Машиностроение, 1966.  $- 200$  с.

10. Бабенко В. А., Бойцов В. В., Волик Ю. П. Объёмная штамповка // Атлас схем и типовых конструкций штампов. М.: Машиностроение,  $1982 - 104$  c.

11. ГОСТ 15830-84. ГОСТ 18970-84. Обработка металлов давлением. Термины и определения.

12. ГОСТ 8479-70. Поковки из конструкционной углеродистой и легированной стали. Технические условия.

13. Чертежно-графический редактор КОМПАС-3D: пр. руководство. – СПБ.: АСКОН, 2001. – 474 с.

14.Кудрявцев Е. М. КОМПАС-3D. Моделирование, проектирование и расчет механических систем М.: ДМК Пресс, 2008. 400 с., ил. (Серия "Проектирование").

# **ЗМІСТ**

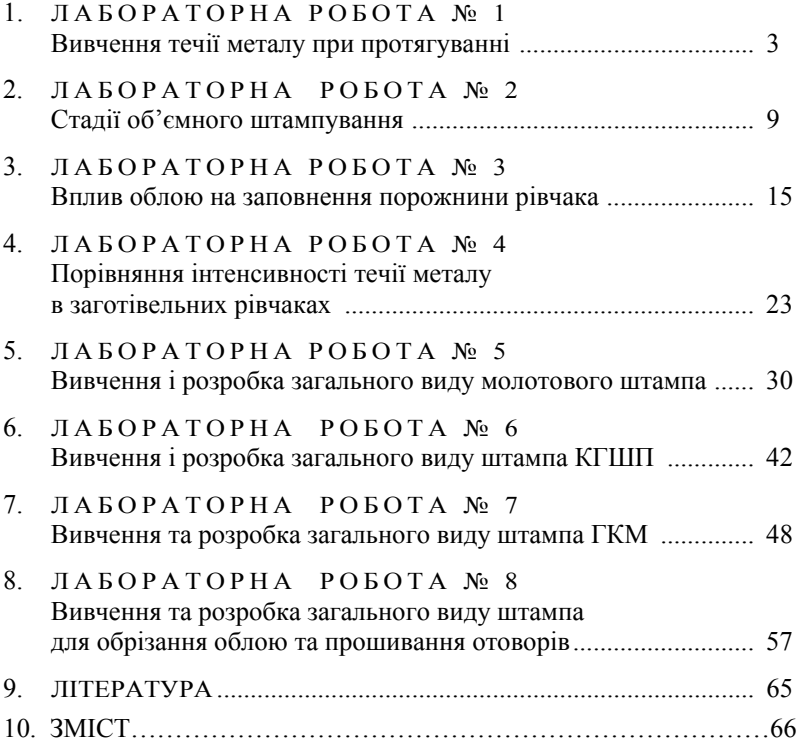